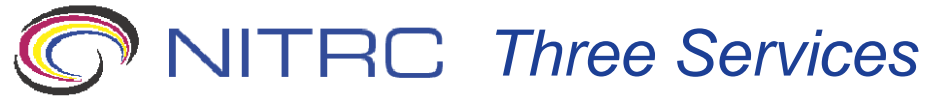

 $\bigcirc$  NITRC  $\bigcirc$ 

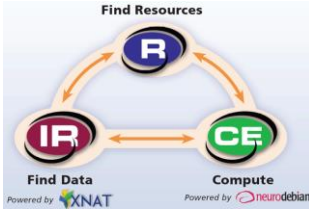

– The "go to" collaboration environment enabling the distribution, enhancement, and adoption of neuroinformatics resources: MR, CT, PET/SPECT, EEG/MEG, imaging genomics, optical imaging, clinical neuroinformatics, computational neuroscience

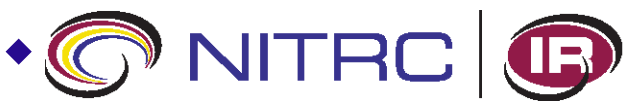

- Curated repository of DICOM and NIfTI-1 images searchable by metadata such as handedness, gender and group, NIF Tier 3 registered, certain datasets on both NITRC-IR and their listed NITRC project
- 1000 Functional Connectomes (resting state), ABIDE (resting state), CANDIShare (T1 & manual segmentations); ADHD 200 (resting state); Beijing Enhanced DTI, Beijing Eyes Open Eyes Closed, Beijing Short TR; (diffusion data), INDI NKI/Rockland (resting state), PING (structural, diffusion & resting state)

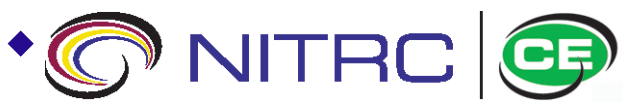

- From researchers executing data processing via cloud-based workflow tools (such as best-of-breed neuroimaging workflows or pipelines)
- Easy to access and use system with large pipeline and good computational resources both AWS and platform-independent<br>
NITRC ...The Source for Neuroimaging Tools and Resources

## *Impact on End Users*

- **Faculty:** Use NITRC to point to software and data (theirs as well as others') for their courses
- **Students:** Use NITRC's community forums and other resources to get a feel for the neuroimaging community as a whole; Can study pros and cons of multiple existing potential solutions; Easy access to existing solutions
- **Experienced Users:** Optimize processing options by upgrading techniques and mixing and matching methods
- **See Our Testimonials on nitrc.org**
	- *[I] needed a solution that would quickly and reliably conduct image processing for Parkinson's research. [I] found the NITRC Computational Environment (NITRC-CE) on AWS Marketplace, reducing time required to process neuroimaging data by 85%....allow[ing] me to complete a critical stage of my research in 2 days, instead of 2 weeks.*
	- *[NITRC] has greatly reduced the cost of managing [our] software development, and it has been an incredible resource for sharing resources with collaborators around the world.*

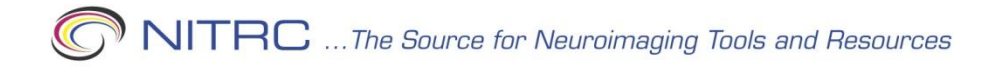

## *Impact on Neuroscience Research*

### **Accelerating Scientific Progress**

- NITRC has become the first choice for neuroscience researchers to find neuroimaging tools and share data and resources *(1000 functional connectomes)*
- Labs spend less time searching for and developing lab-specific software
- Universities rely on NITRC's services, storage, and uptime
- Time and resources are redirected towards basic research

#### **Optimizing Techniques**

• Mixing and matching best-of-breed tools promotes maximum power to detect biological signals

#### **Promoting Reproducible Science**

- Community access to data and tools
- Independent confirmation and strengthened impact of results

### **NIH and Other Neuroscience Initiative Interoperability**

• NIF, Biositemaps, and INCF

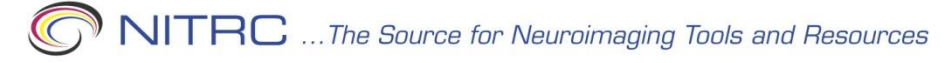

## *Selected Testimonials (more on site)*

- **Saves Valuable Research Time**
	- Researchers saved time searching the Internet or developing redundant tools by finding the right neuroimaging tools on NITRC due to its search structure, meta-tags, ratings and reviews, and developer contact database
- **Useful for Research**
	- Researchers found neuroimaging tools on NITRC for use in their research and have published as a result
- **Saves Infrastructure Funds**
	- By using NITRC infrastructure for tool development, collaboration, or distribution, lab chiefs save money and time, thus redirect those finite resources to research
	- the NITRC community collaborates internationally and across university and institute lines

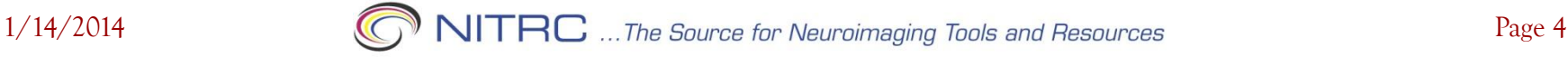

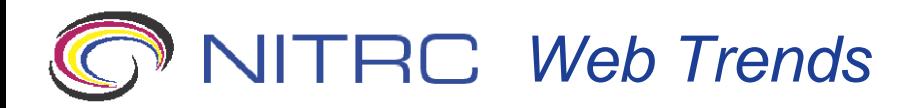

### **Monthly Stats based on 3Q14**

- 22,099 sessions
- 12,025 users
- 81,284 pageviews
- 3.68 pages/visit
- 3 min. and 39 sec. avg. time on site
- 46.3% new visitors
- Demographics: 34% US, 7.9% China, 6% UK, Germany, 5% Canada, 4% Japan, 3% Italy, India, Australia

### **Annual**

- 282,505 sessions
- 142,449 users
- 1 million pageviews

#### **Since July 2009 (5.5 years)**

- 1 million sessions, 460,722 users, 4.2 million pageviews, 4.1 pages/visit, 3:42 avg. time on site
- **10,733** registered users
- **718** publicly listed software tools and resource projects
- **2.41** million software and data downloads

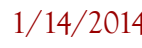

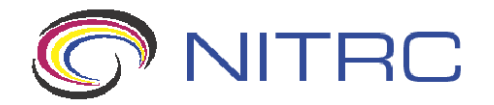

# **Screen Shots of NITRC-R NITRC-IR and NITRC-CE**

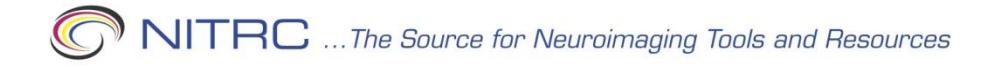

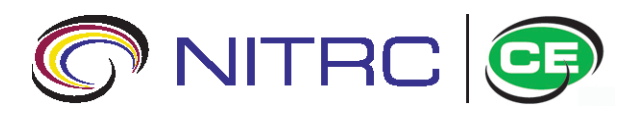

#### *AWS Marketplace search for "NITRC"*

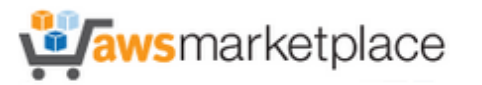

Sign in or Create a new account

Amazon Web Services Home

▶ Your Software

Your Account | Help | Sell on AWS Marketplace

GO

Shop All Categories -

Search AWS Marketplace

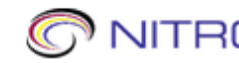

NITRC The source for neuroimaging

#### **About NITRC**

NIH funded the knowledge management web site, Neuroimaging Tools and Resources Clearinghouse (NITRC.org), to allow researchers to develop, share, and collaborate on software tools with the goal of eliminating duplicate funding for parallel research efforts. NITRC's Computational Environment (NITRC-CE) allows researchers to use Amazon's Elastic Compute Cluster (EC2) to compute against the federated data in NITRC's Image Repository or their own research data. Neuroscientists can quickly derive results by using our virtualized computing platform pre-configured with popular analysis tools and built on the NeuroDebian operating system.

#### **NITRC**

 $\subset$ 

Visit the NITRC Website

#### **NITRC Products (2)**

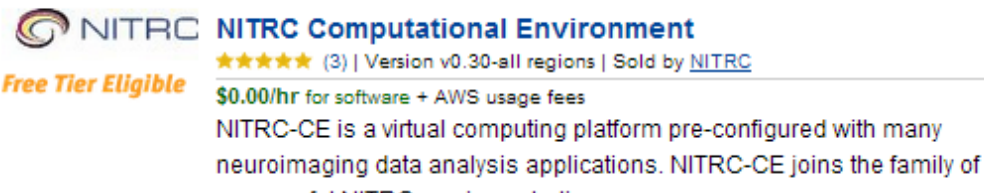

successful NITRC services starting ...

Linux/Unix, Ubuntu 12.04 | 64-bit Amazon Machine Image (AMI)

#### NITRC NITRC Computational Environment for Cluster Compute

#### **Instances**

Version v0.30 CC | Sold by NITRC

\$0.00/hr for software + AWS usage fees NITRC-CE for Cluster Compute Instances provides the same virtual computing platform for neuroimaging data analysis as NITRC-CE but on high performance computing machines ...

Linux/Unix, Ubuntu 12.04 | 64-bit Amazon Machine Image (AMI)

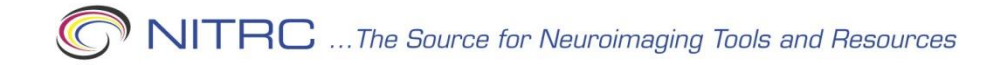

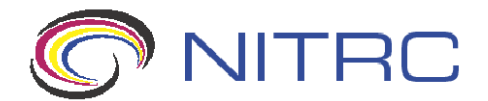

#### *AWS Marketplace Computational Environment*

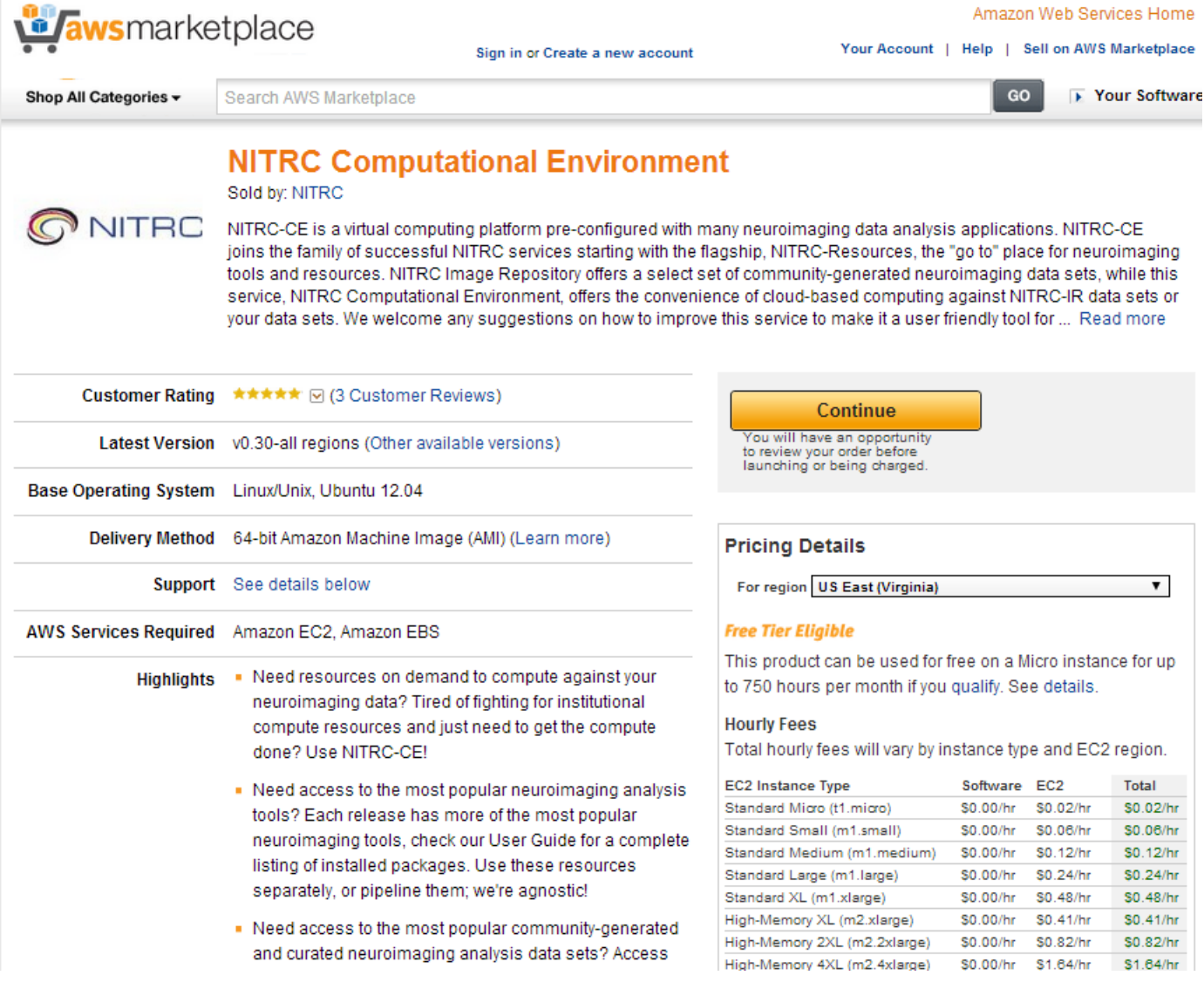

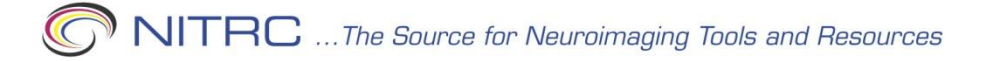

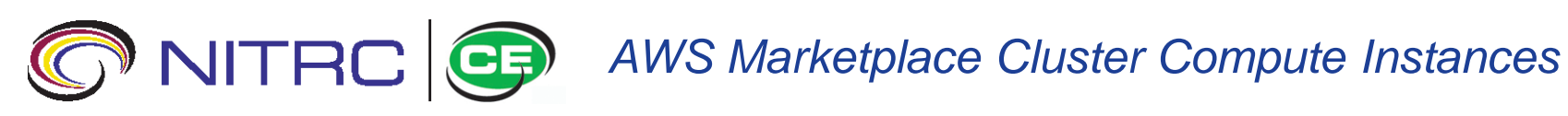

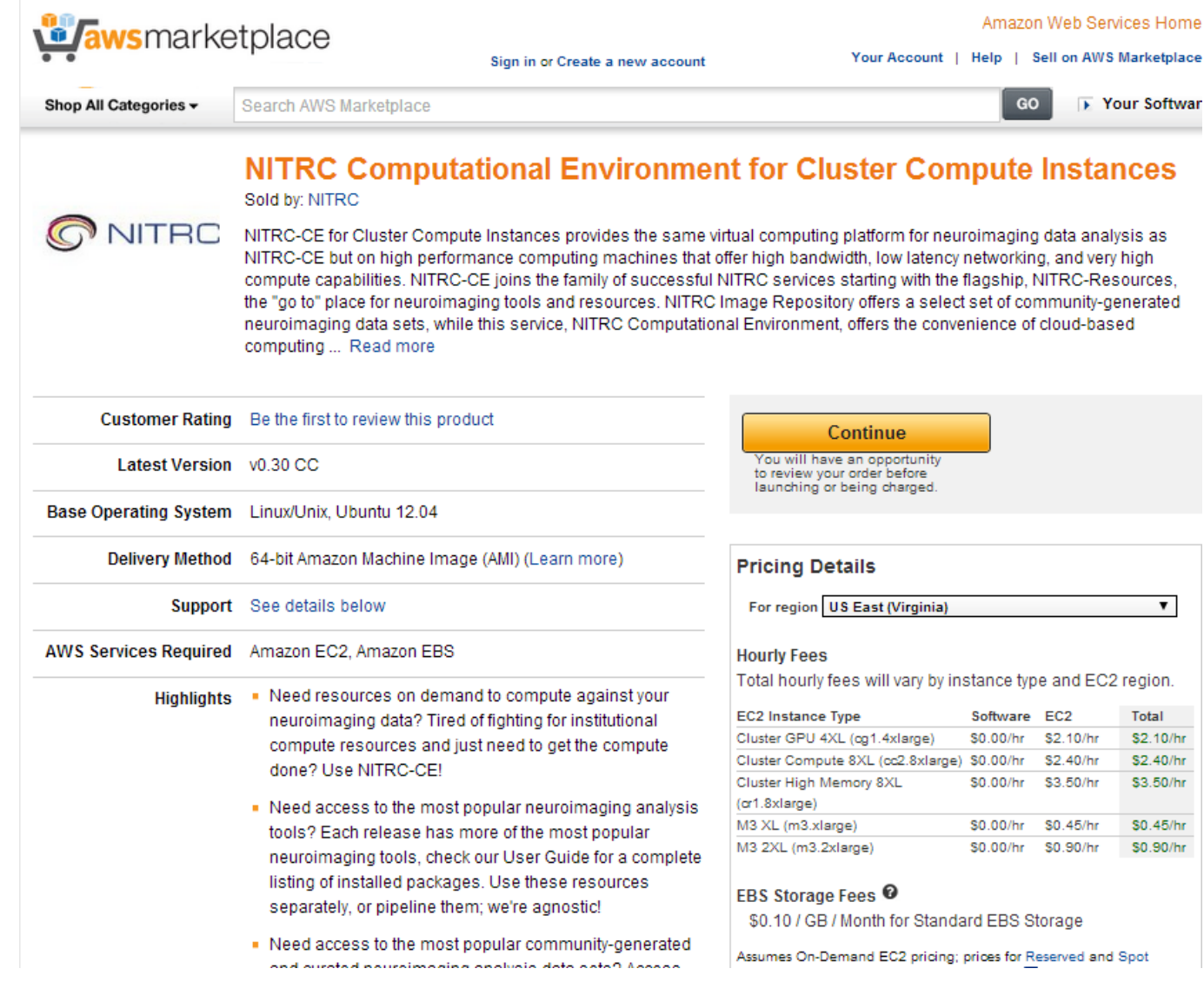

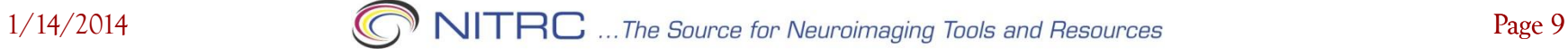

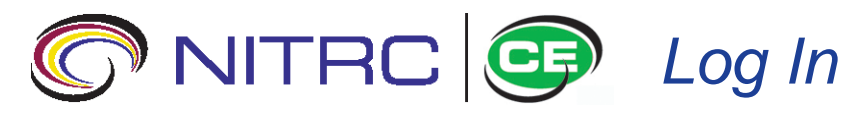

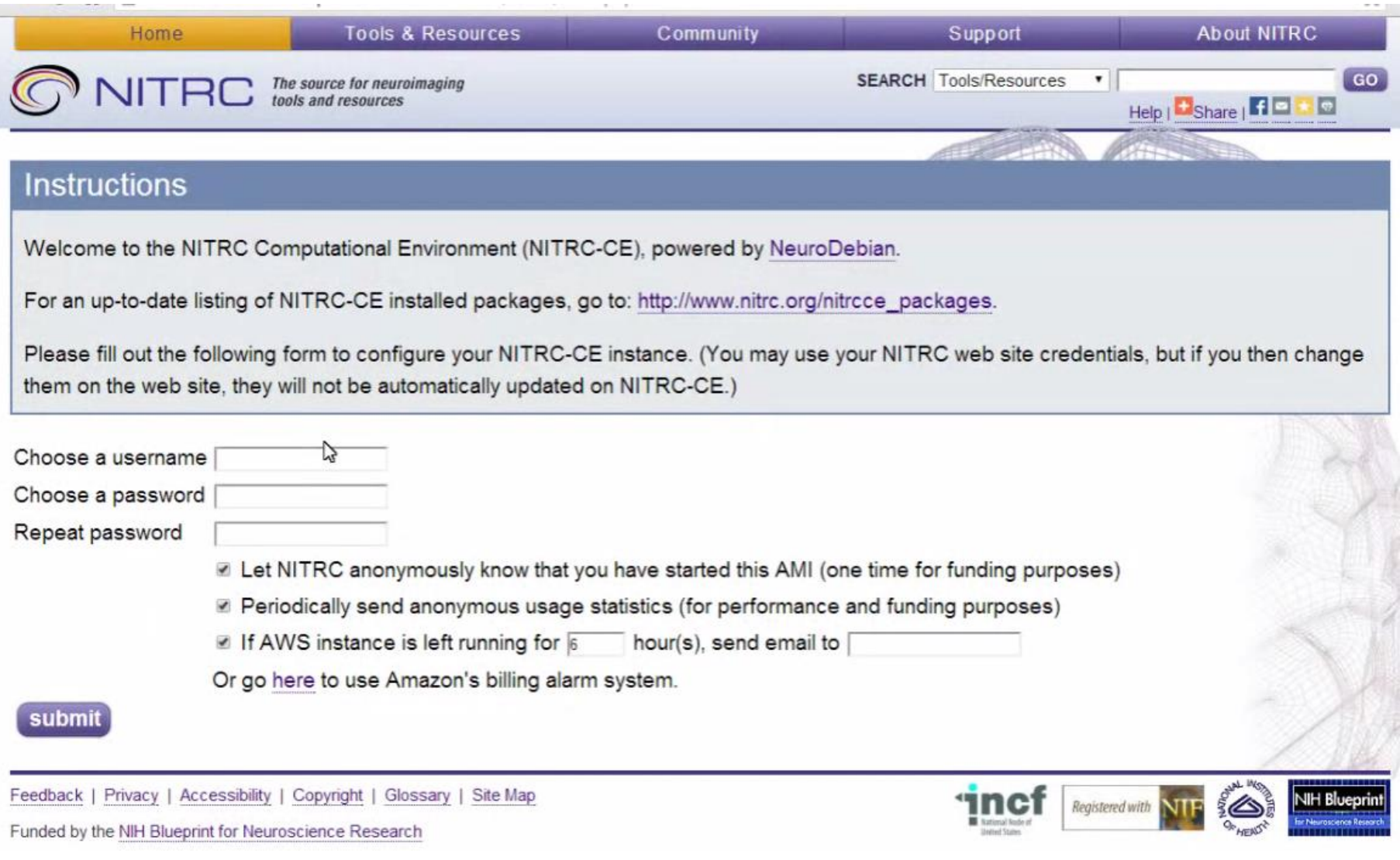

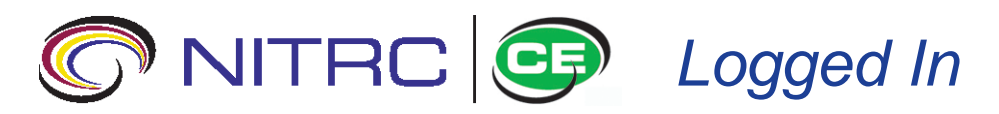

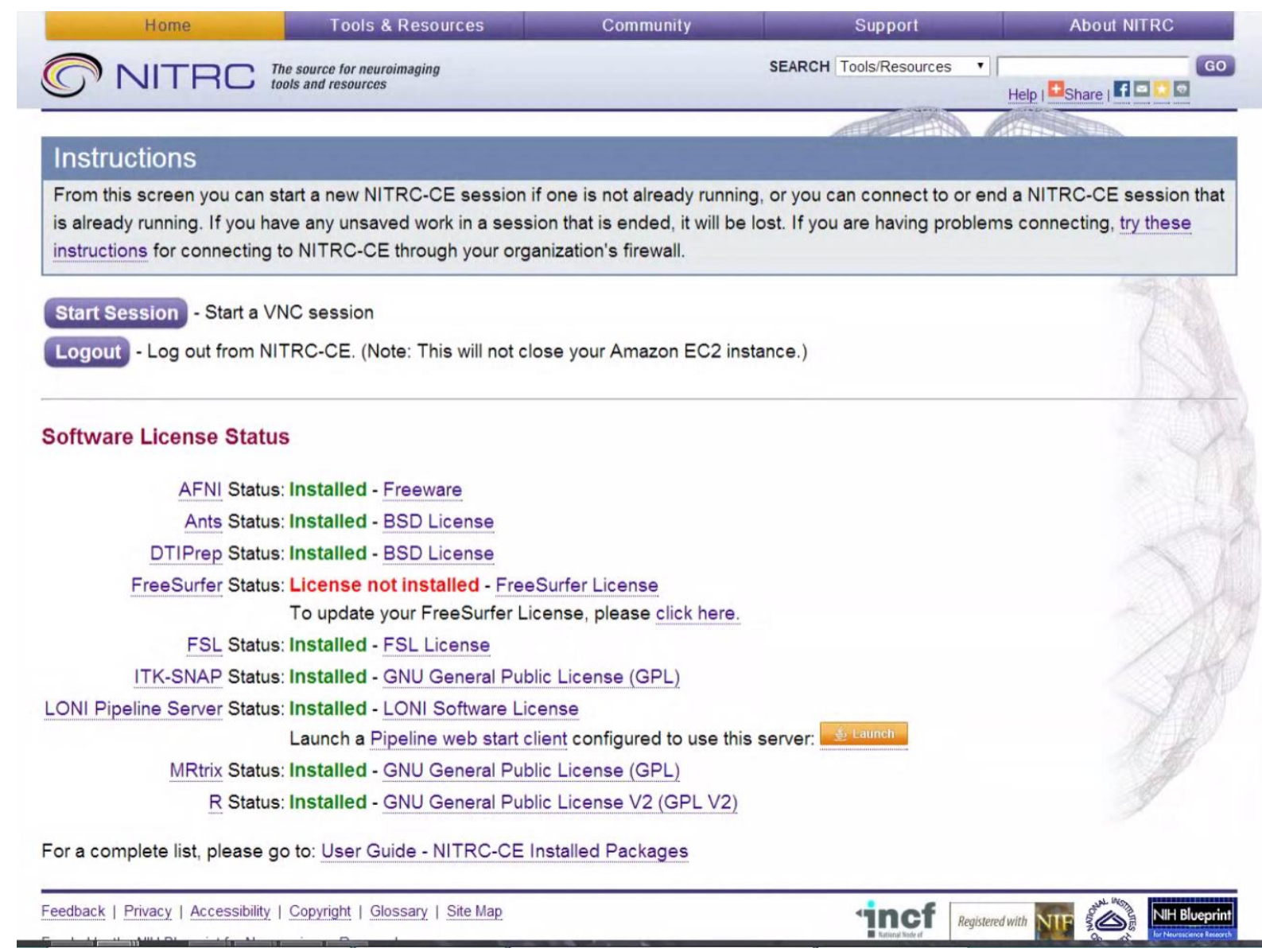

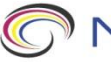

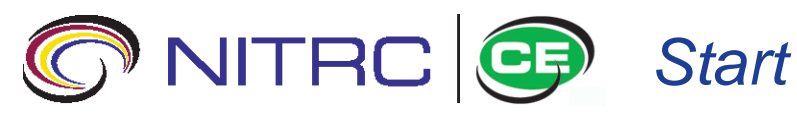

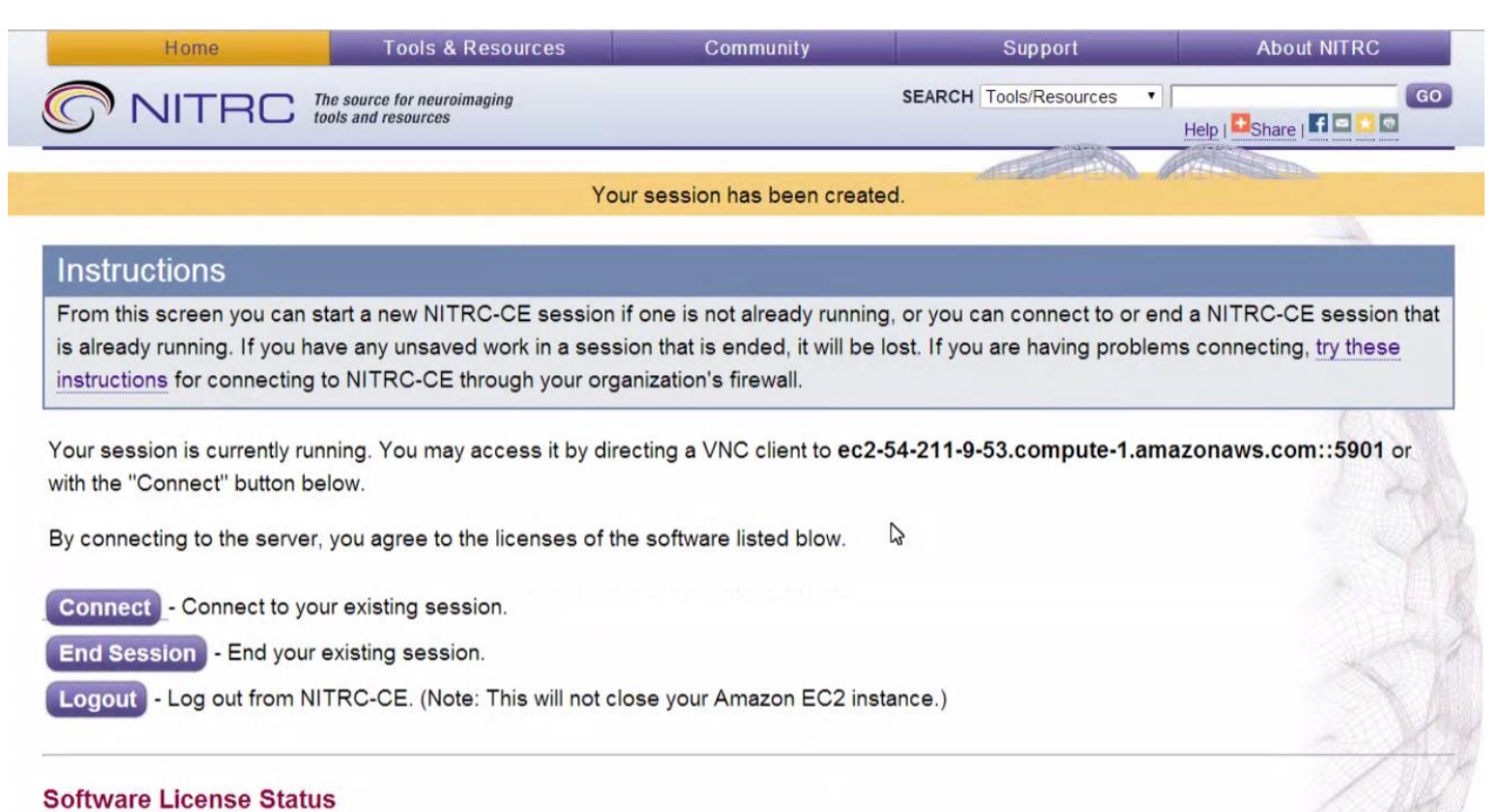

**AFNI Status: Installed - Freeware** 

Ants Status: Installed - BSD License

DTIPrep Status: Installed - BSD License

FreeSurfer Status: License not installed - FreeSurfer License

To update your FreeSurfer License, please click here.

FSL Status: Installed - FSL License

ITK-SNAP Status: Installed - GNU General Public License (GPL)

**LONI Pipeline Server Status: Installed - LONI Software License** 

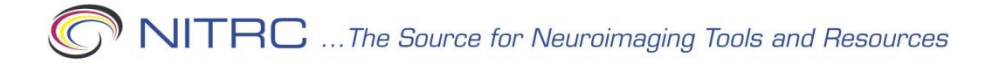

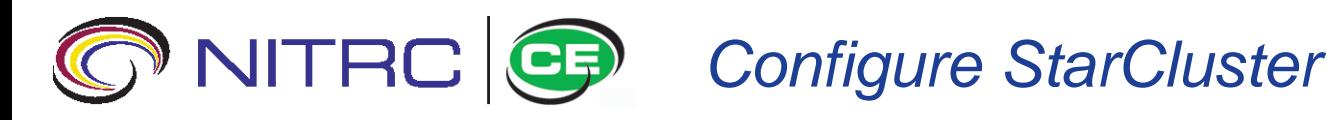

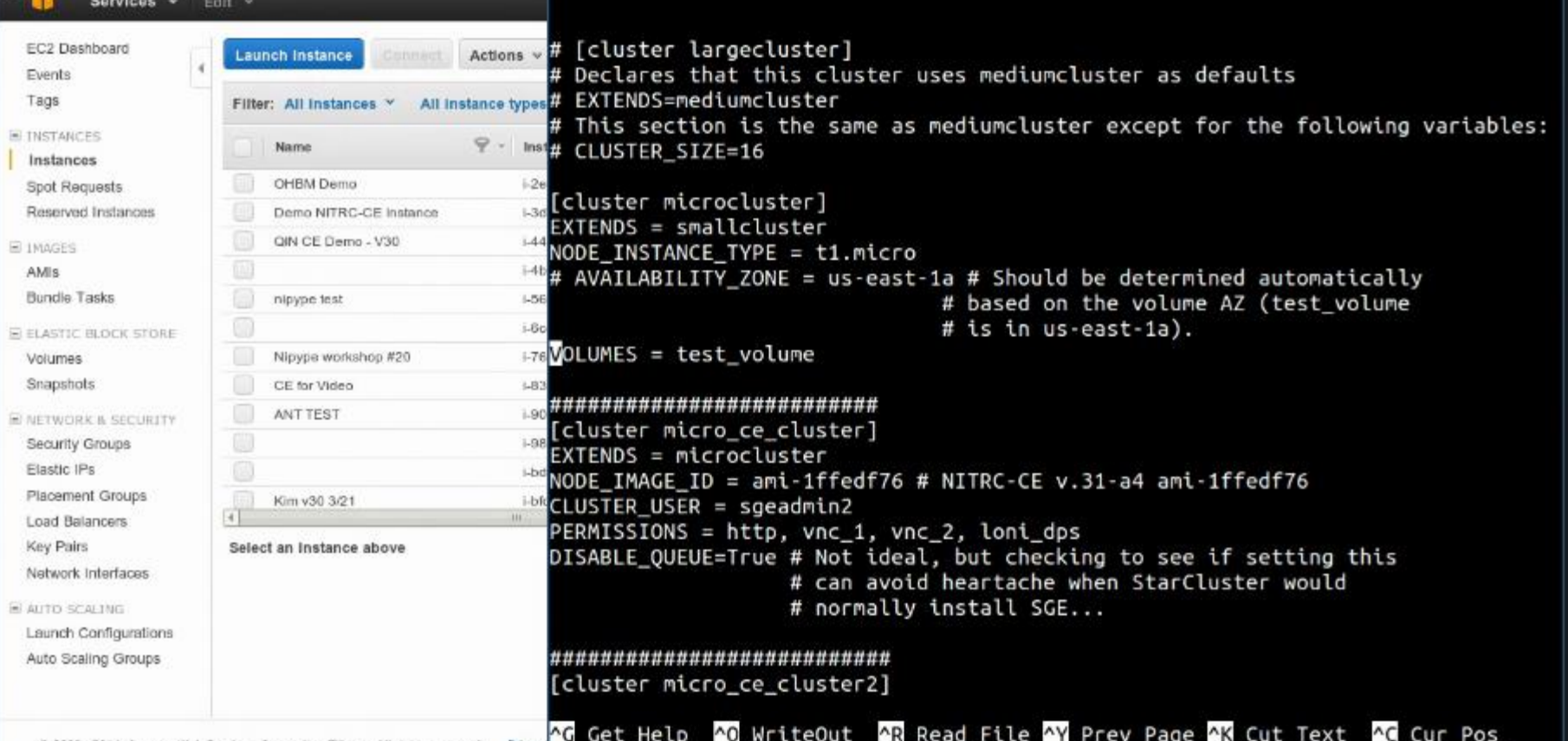

- **Python installer**
- **Runs on any local environment (Mac, Linux, Windows)**

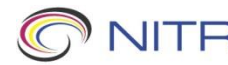

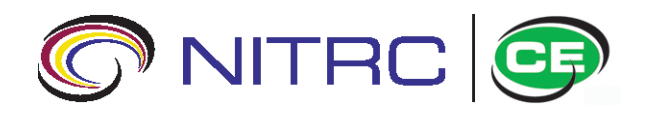

*Starting a Cluster*

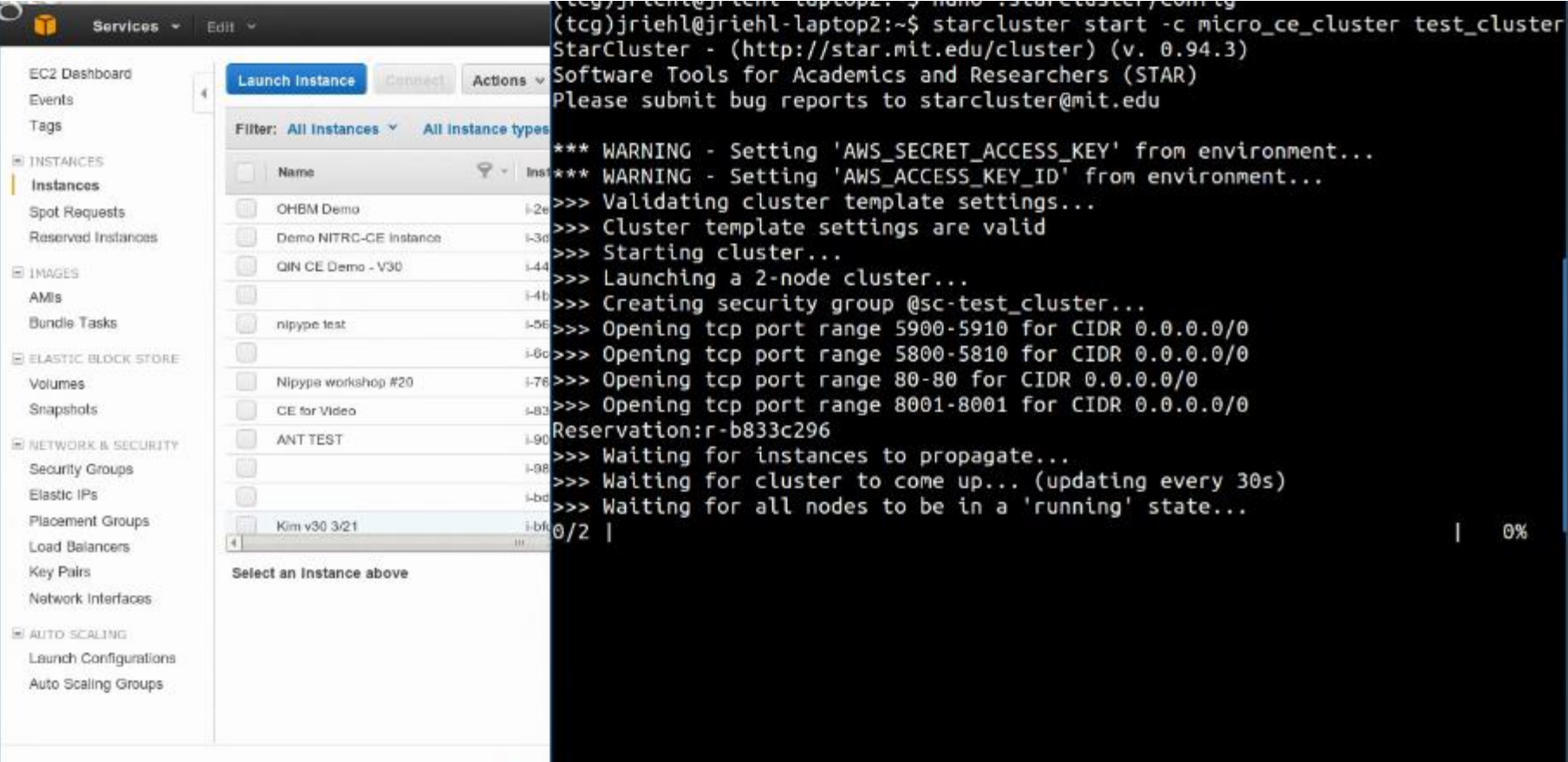

C 2008 - 2014, Amazon Web Services, Inc. or its affiliates. All rights reserved.

 $1/1/2014$ 

 **Simple command line interface well documented**

**http://star.mit.edu/cluster/docs/latest/index.htm**

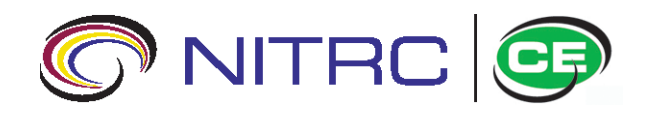

## *StarCluster: Two Amazon EC2 Instances*

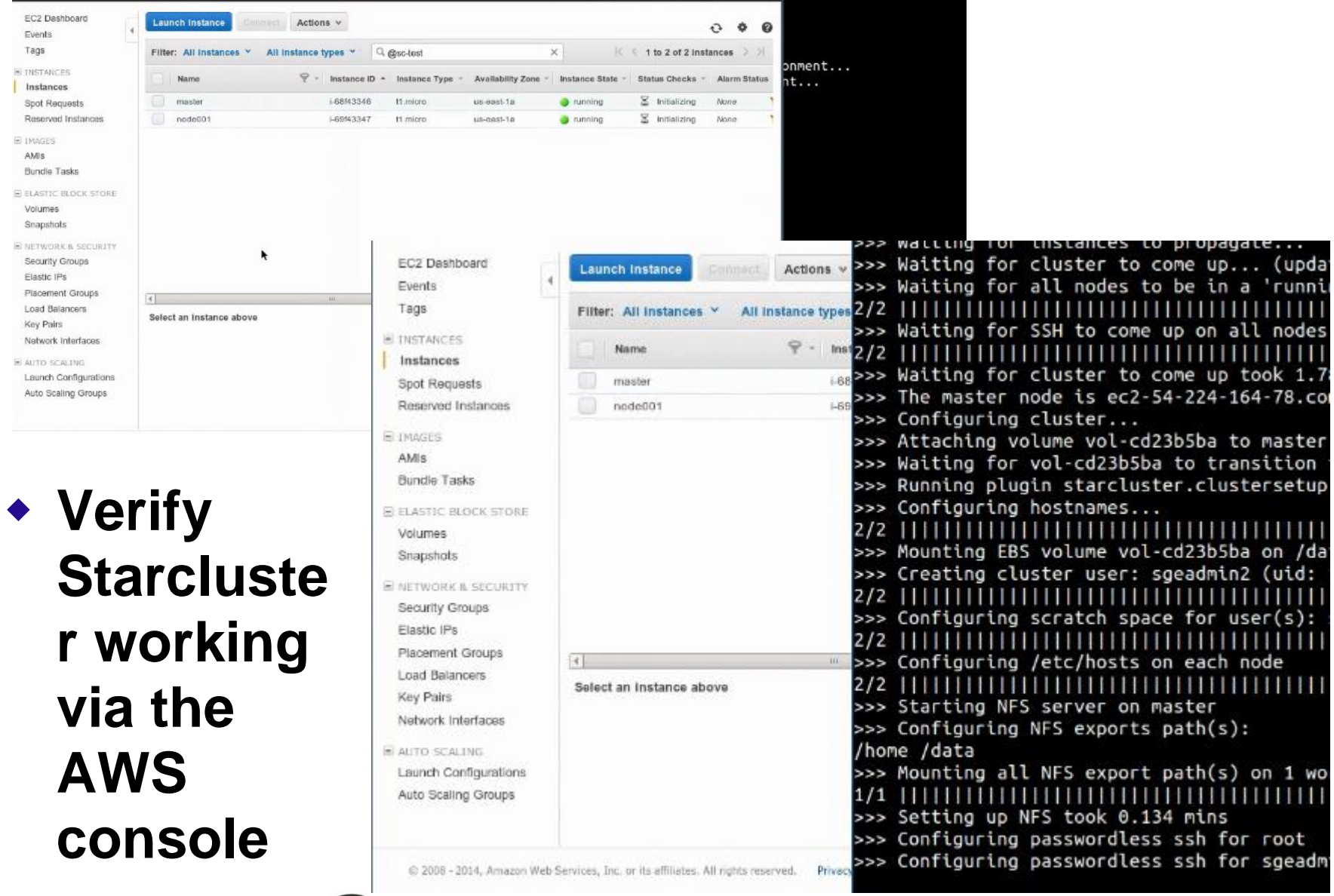

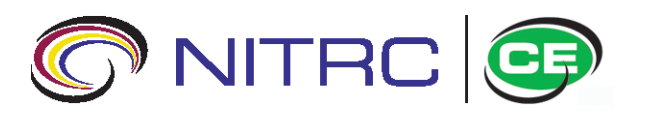

*Cluster Running*

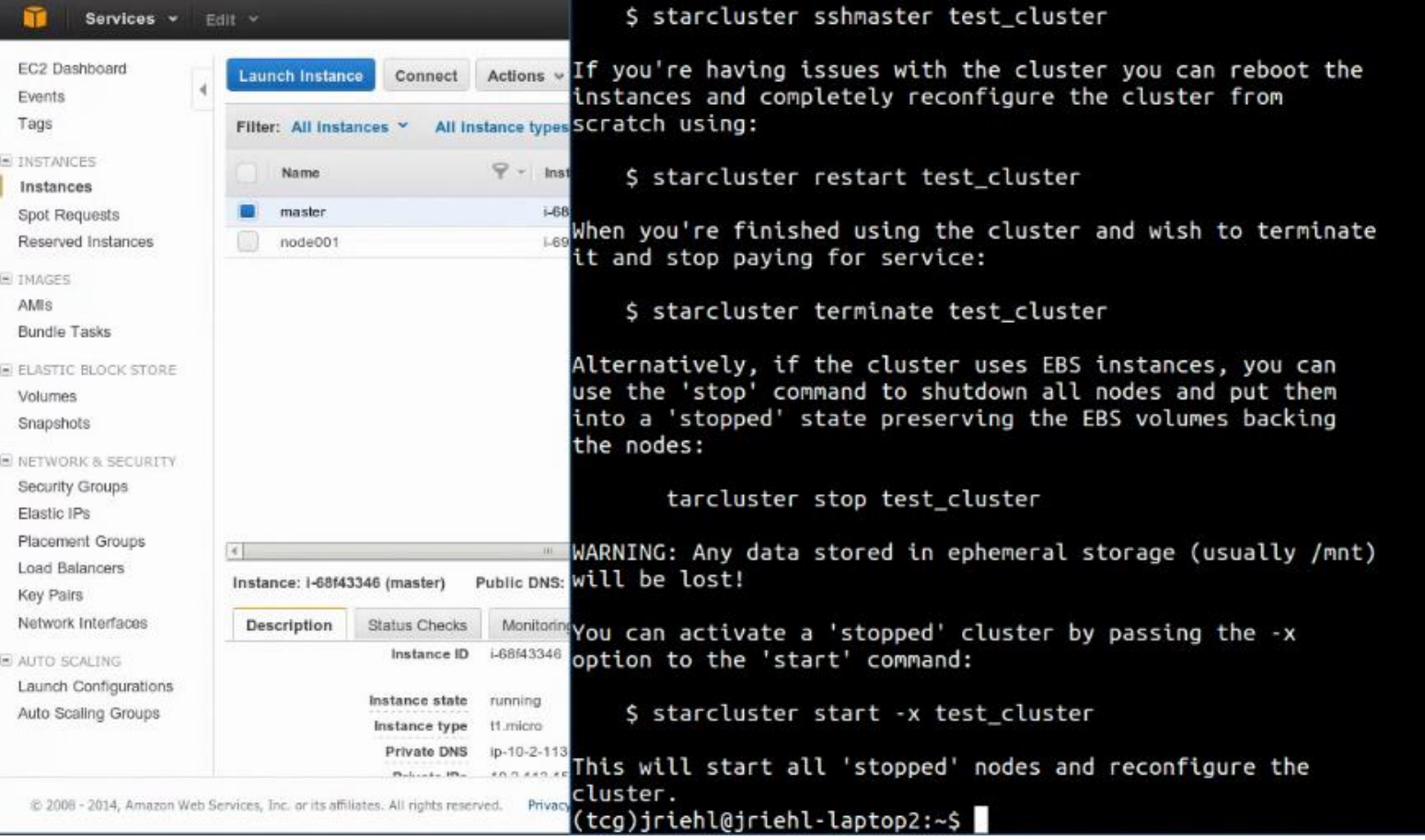

## **StarCluster at work!**

## **Next task to add neuroimaging software applications**

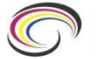

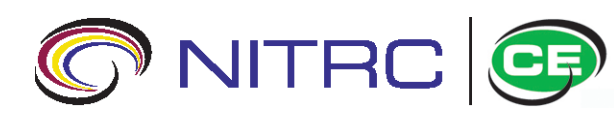

*Installer Script Allow Independent Platform Choices*

**1. Plain Vanilla VMWare Ubuntu 12.04 (i.e., preparing to run our script)**

**2. VMware Player**

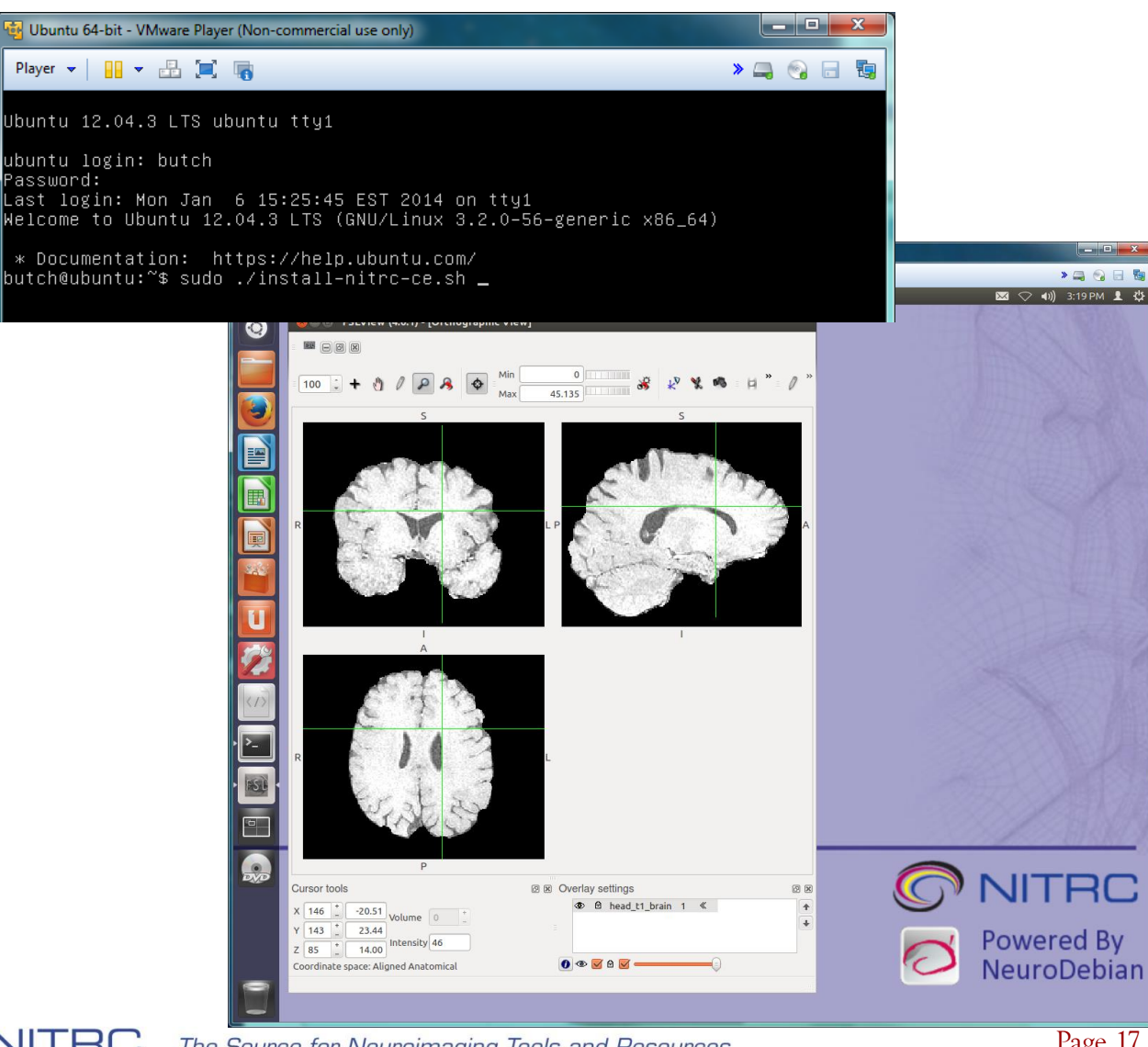

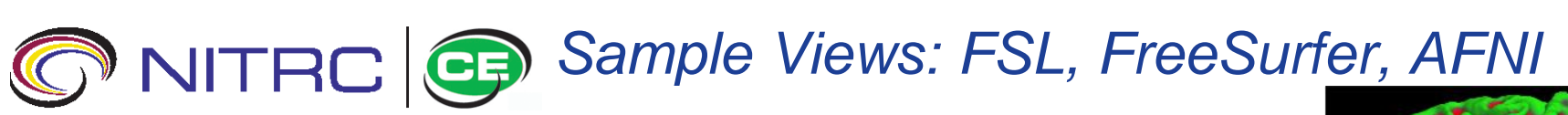

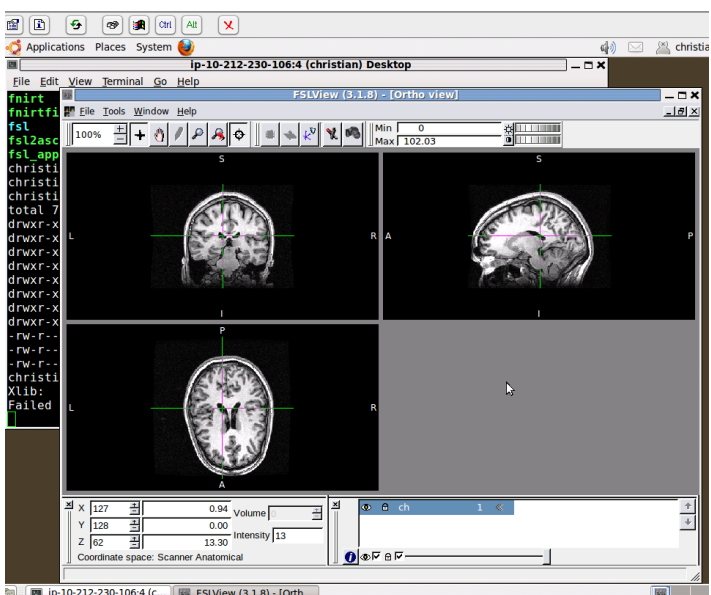

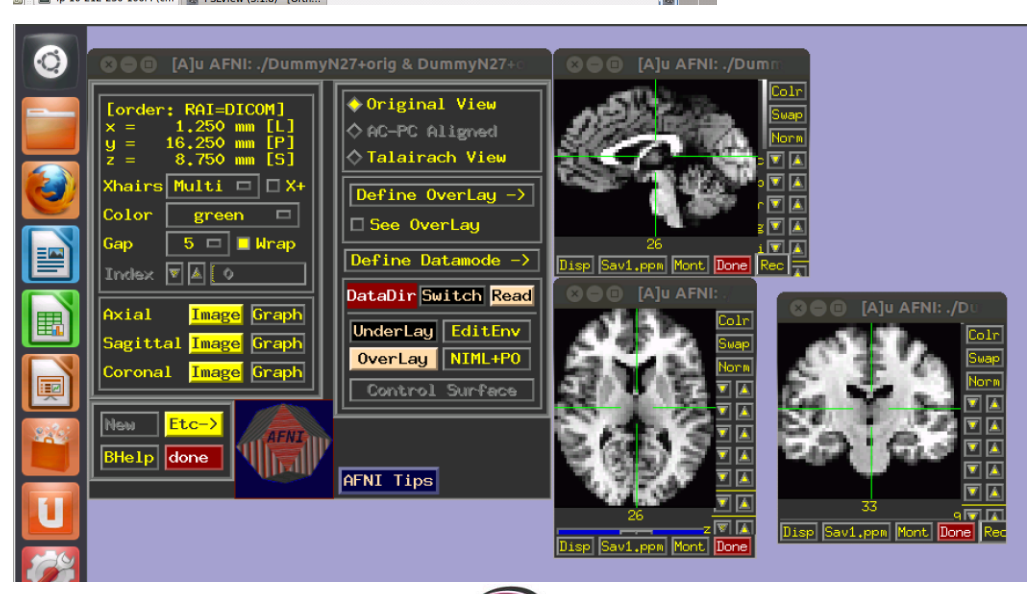

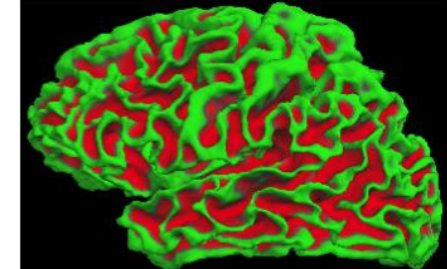

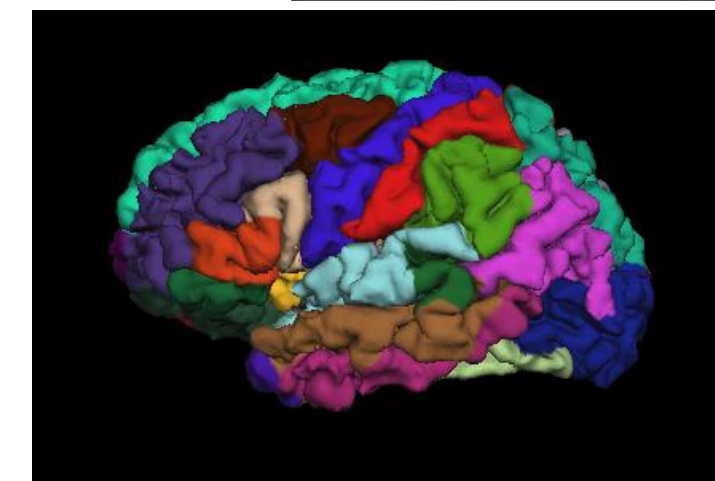

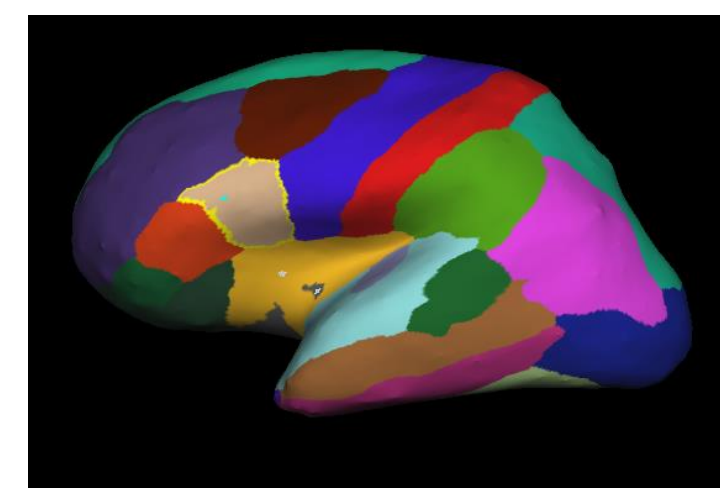

1/14/2014 **CONTRC** ... The Source for Neuroimaging Tools and Resources Page 18

## *LONI Pipeline*

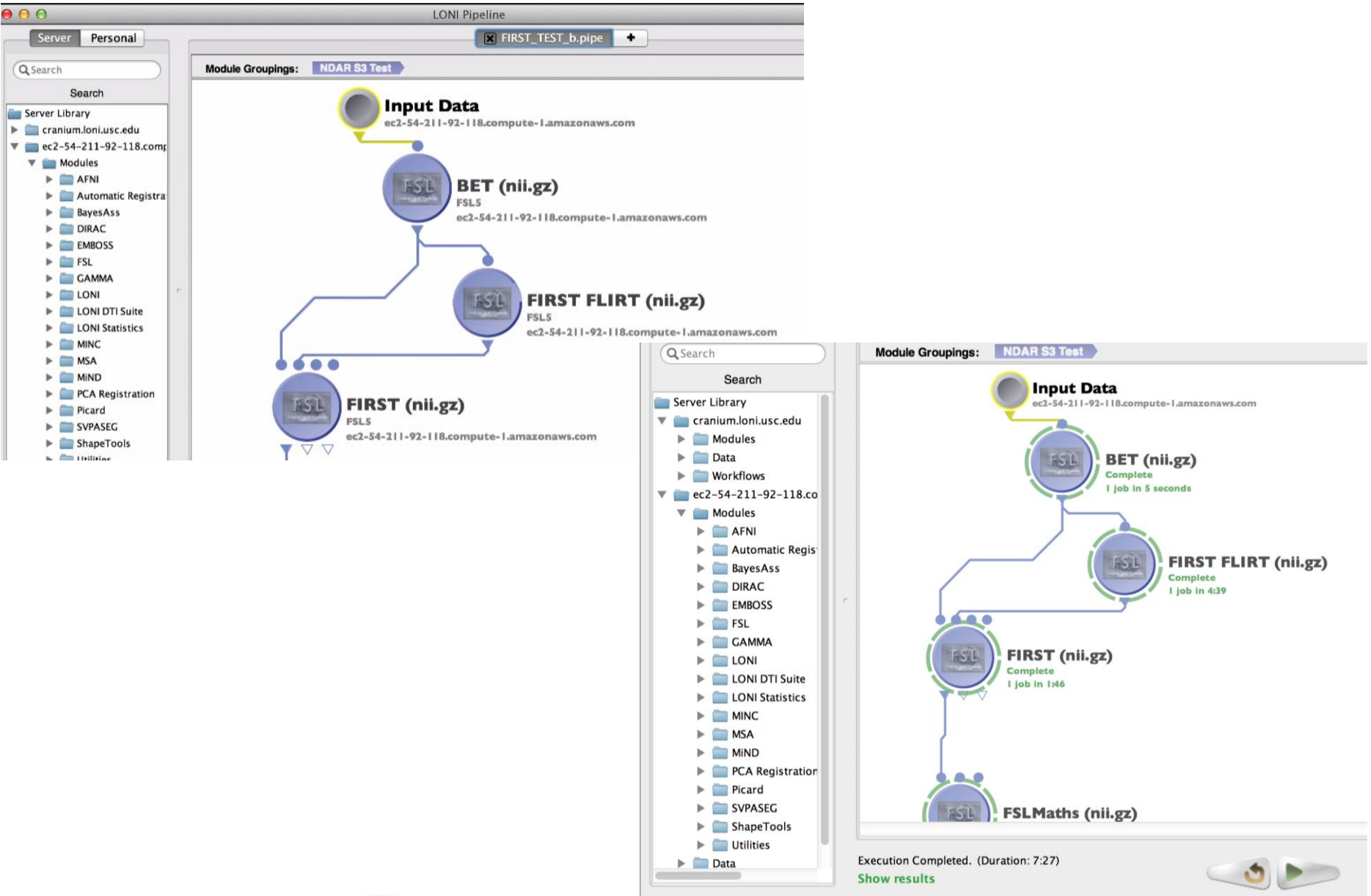

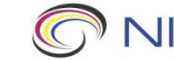

3/12/2012 Page 19

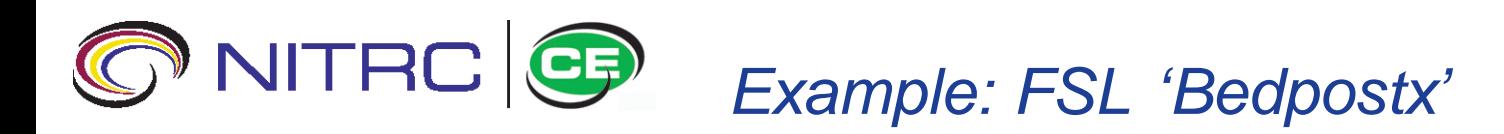

**Bayesian Estimation of Diffusion Parameters Obtained using Sampling Techniques. Runs Markov Chain Monte Carlo sampling to build up distributions on diffusion parameters at each voxel necessary for running probabilistic tractography.** 

- **Data: DTI, 2.5mm3 spatial resolution, 32 diffusion directions, b=1000, 60 axial slices, acquisition time 6 min), TR = 9s, TE = 35ms**
- **Parallelization: FSL automatically distributes 'bedpostx' into "per slice" jobs and queues them to the SGE. (60 jobs in this case)**

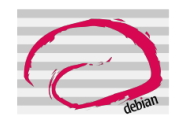

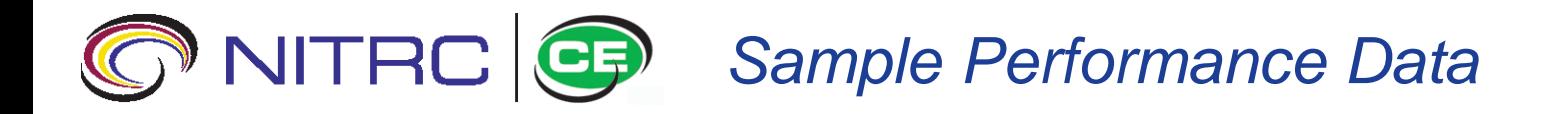

#### **FSL 'bedpostx' example - Processing Time: 5 hours 54 minutes (354 minutes) on 1 core desktop Mac…** Processing Time vs. EC2

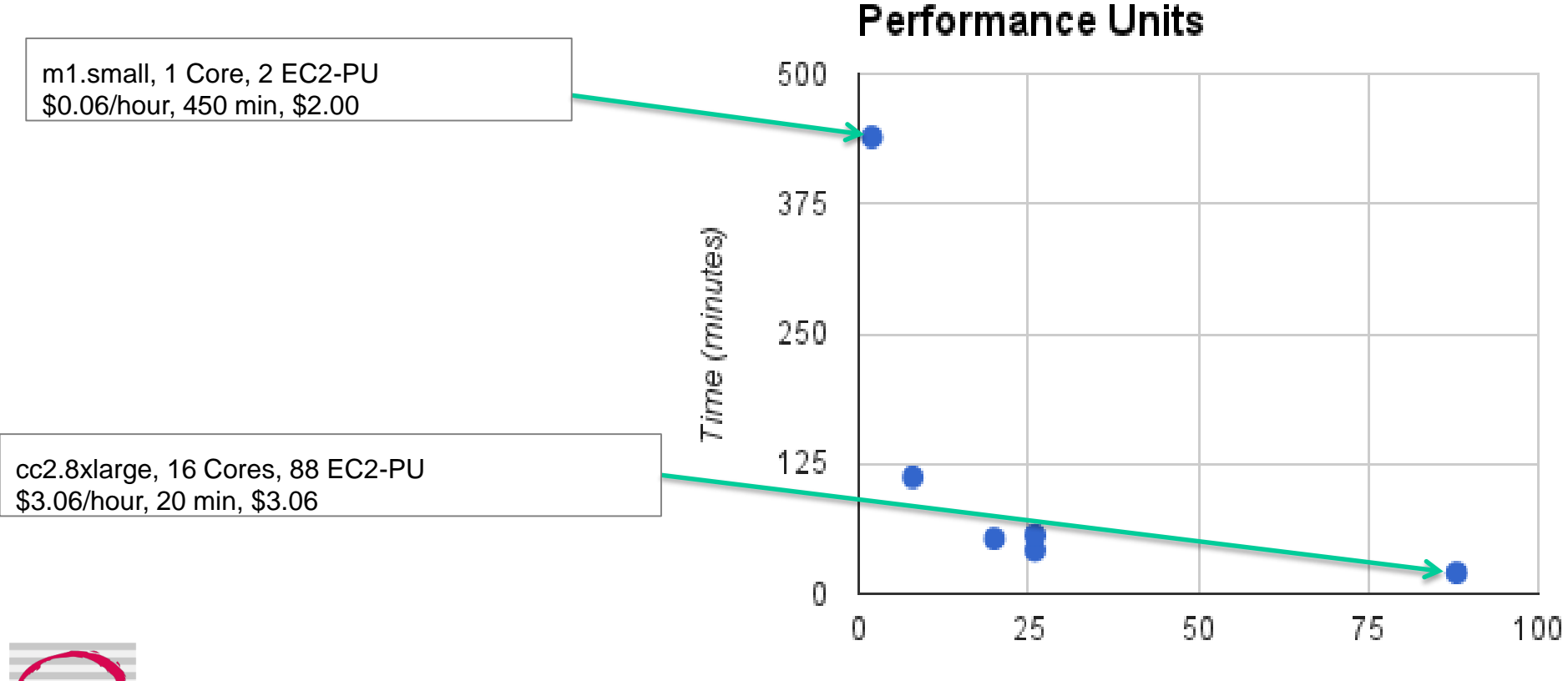

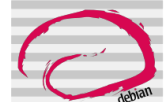

**EC2 Processing Units** 

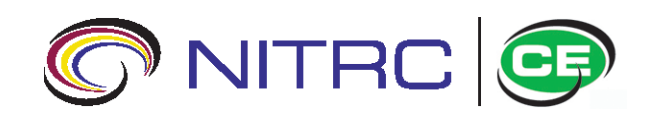

*Cost and Processing Time*

## **FSL 'VBM'**

- **Data: 103 subjects T1**
- **Parallelization: FSL will automatically parse the template registration steps into 'per subject' jobs and submit to SGE**
- **Processing Time:**
- **m1.8xlarge (8 cores)**
- **Cost: \$20.00**

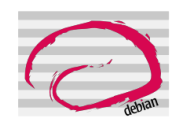

## **Freesurfer**

- **Data: ABIDE MPRAGE subjects**
- **Parallelization: None per subject, but can run a subject per instance/core for simultaneous execution on a population**

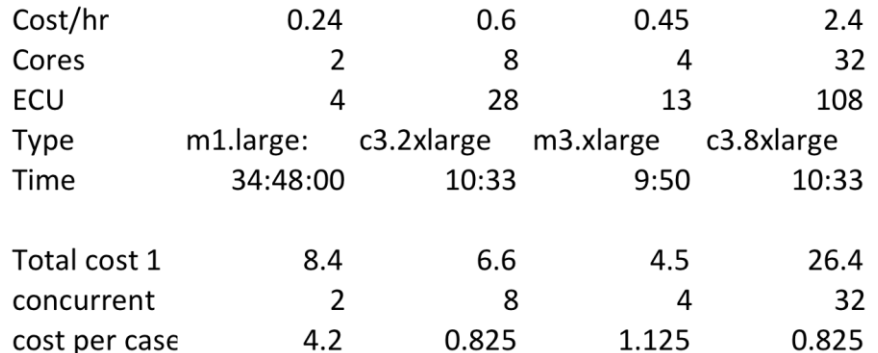

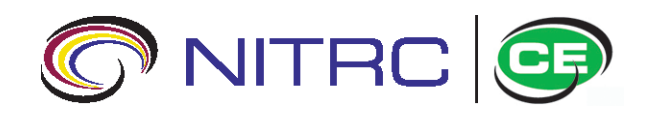

#### *StarCluster and GridEngine at Work*

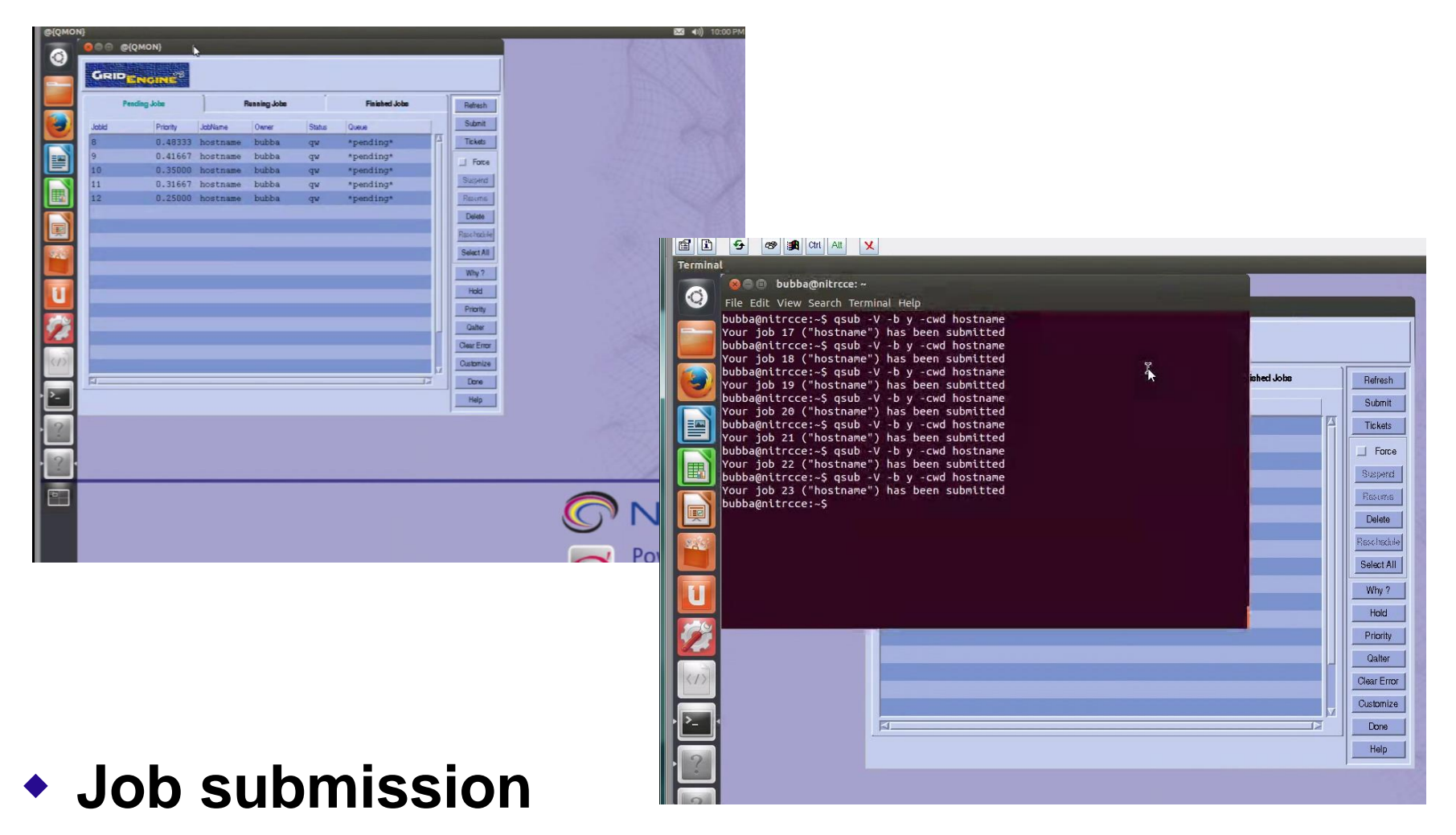

**Watching the jobs run**

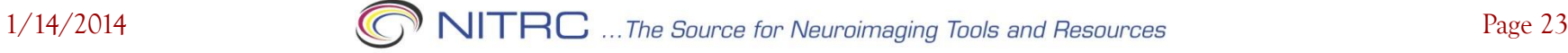

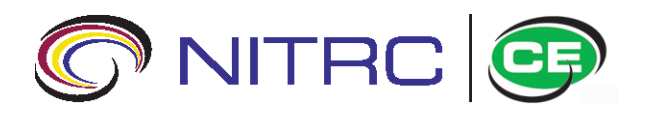

@{QMON}

**Pending Jobs** 

#### *Job Submission and Output*

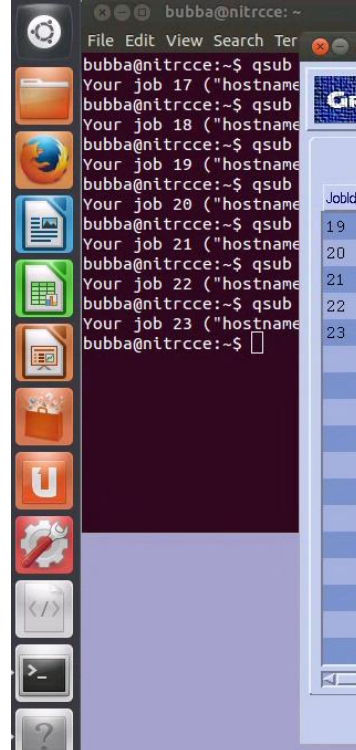

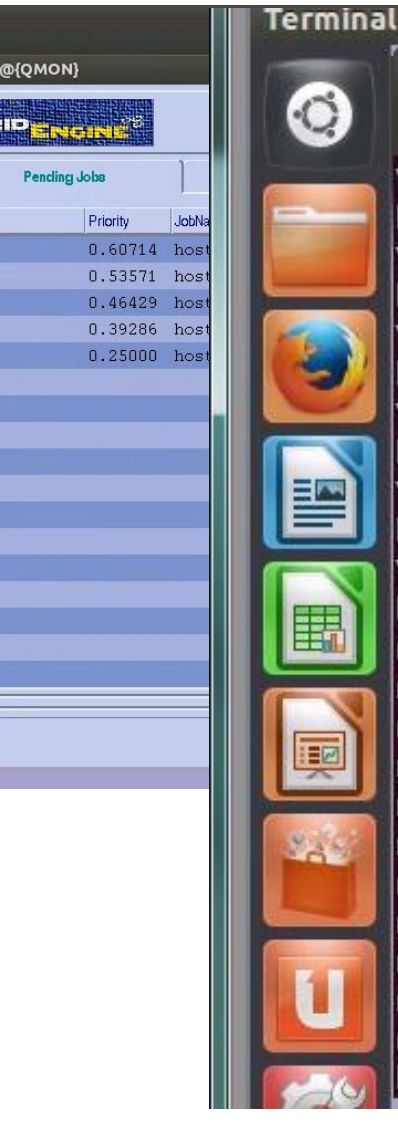

node001 nitrcce node001 Initrcce node001 nitrcce node001 Initrcce node001 nitrcce

**8** bubba@nitrcce: ~

File Edit View Search Terminal Help

Your job 18 ("hostname") has been submitted bubba@nitrcce:~\$ gsub -V -b y -cwd hostname Your job 19 ("hostname") has been submitted bubba@nitrcce:~\$ gsub -V -b y -cwd hostname Your job 20 ("hostname") has been submitted bubba@nitrcce:~\$ gsub -V -b v -cwd hostname Your job 21 ("hostname") has been submitted bubba@nitrcce:~\$ gsub -V -b v -cwd hostname Your job 22 ("hostname") has been submitted bubba@nitrcce:~S gsub -V -b v -cwd hostname Your job 23 ("hostname") has been submitted bubba@nitrcce:~S cat hostname.\*

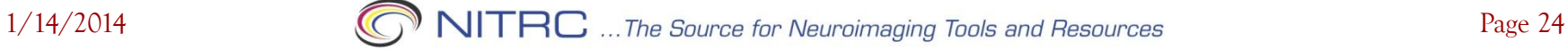

 $bubba@nitrccc:~S$ 

node001

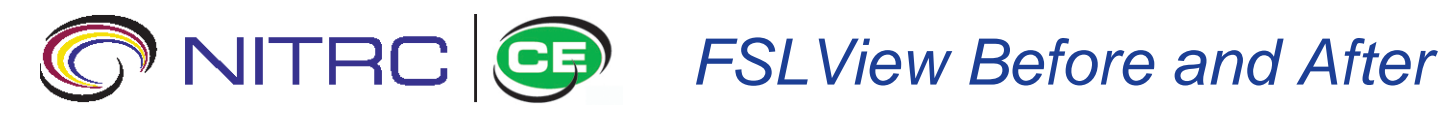

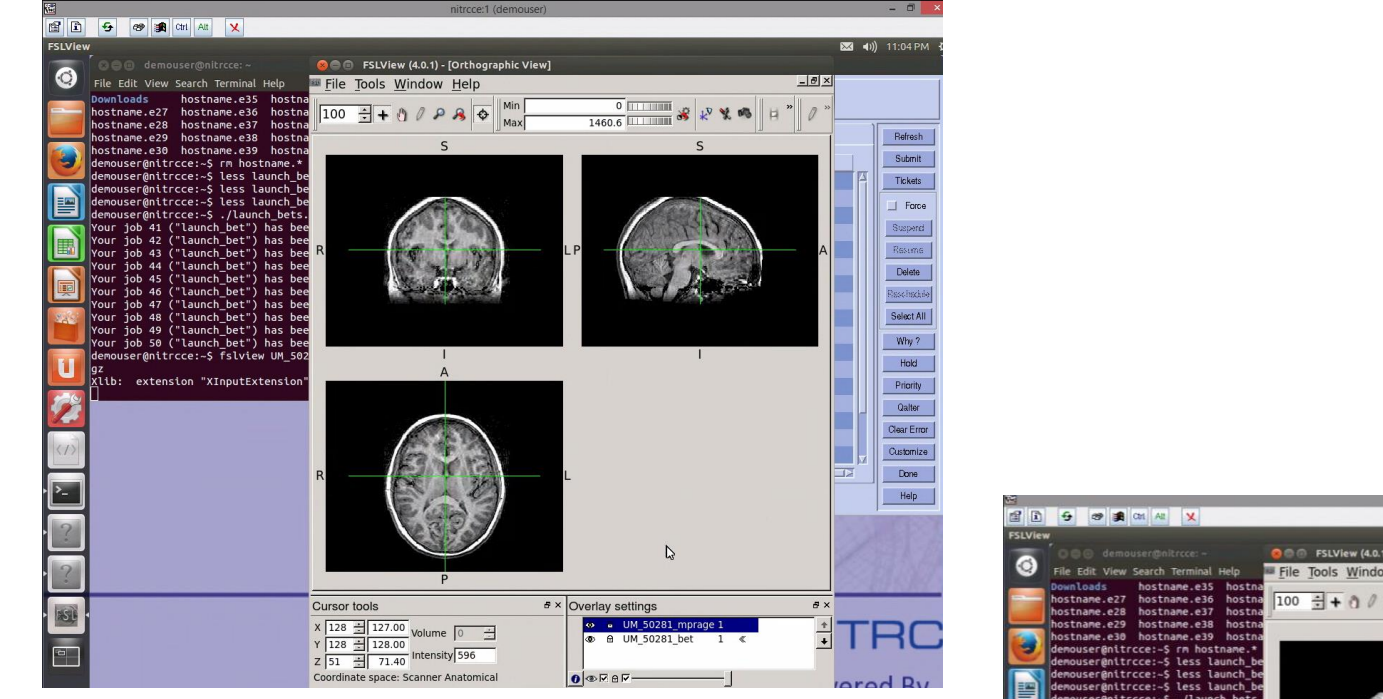

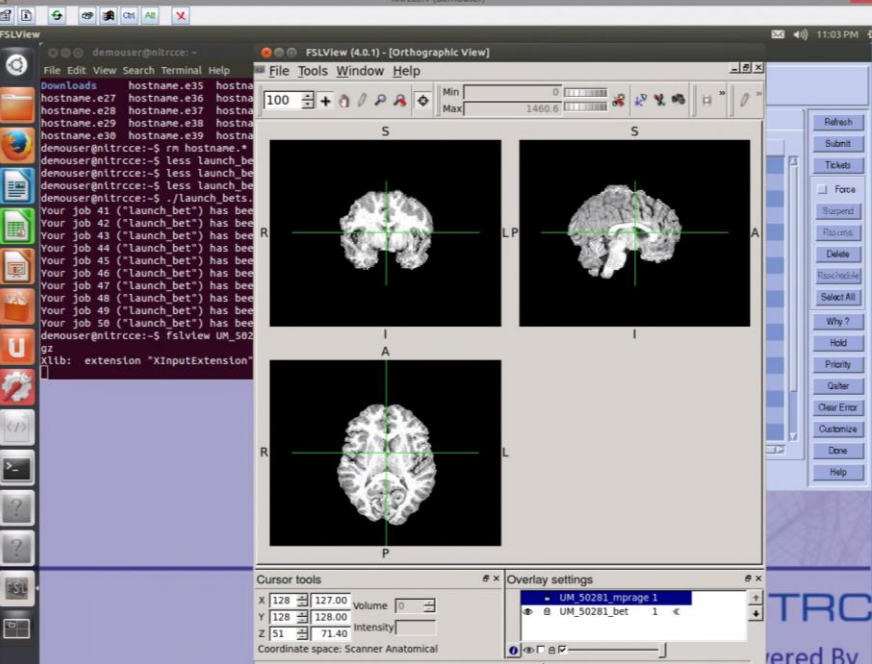

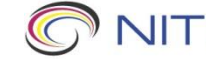

1/14/2014 Page 25

### *Web Console User Account Shared Across Cluster*

**SECTIONS CONTINUES** 

System information as of Fri Jan 10 21:57:53 UTC 2014

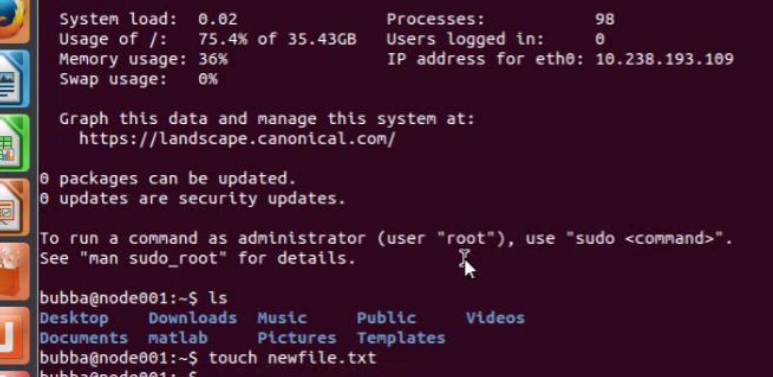

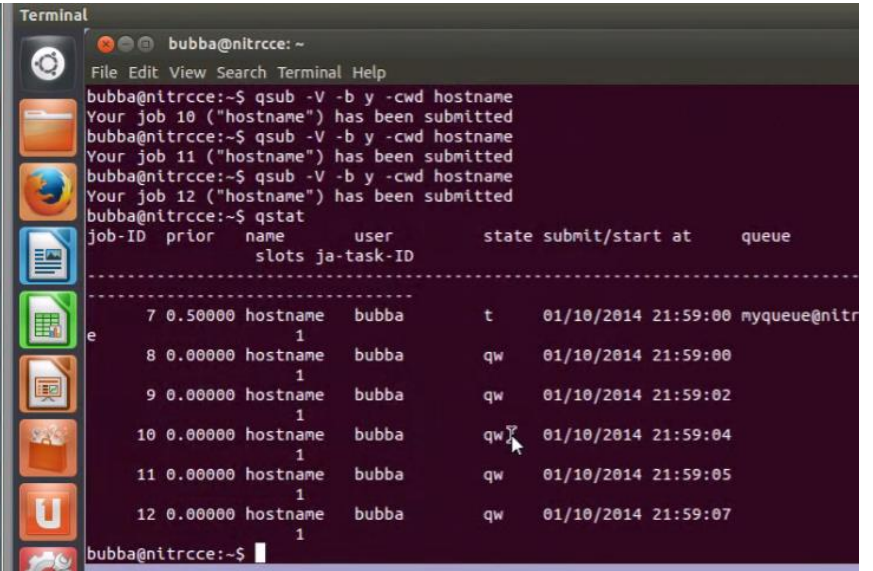

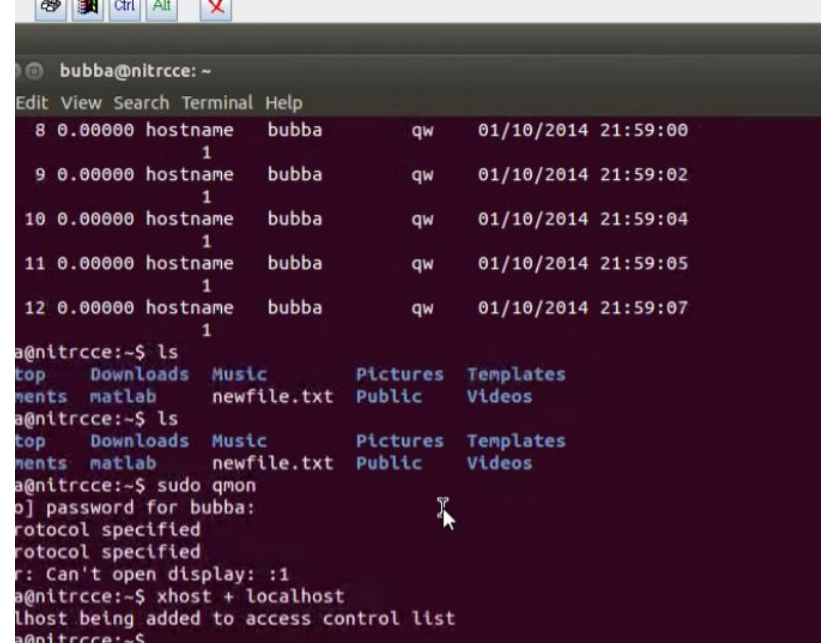

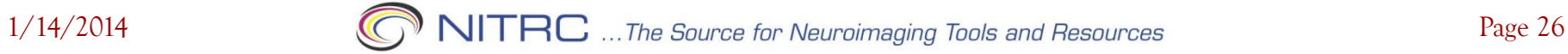

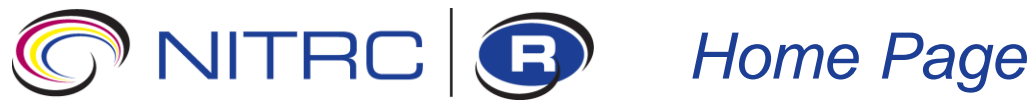

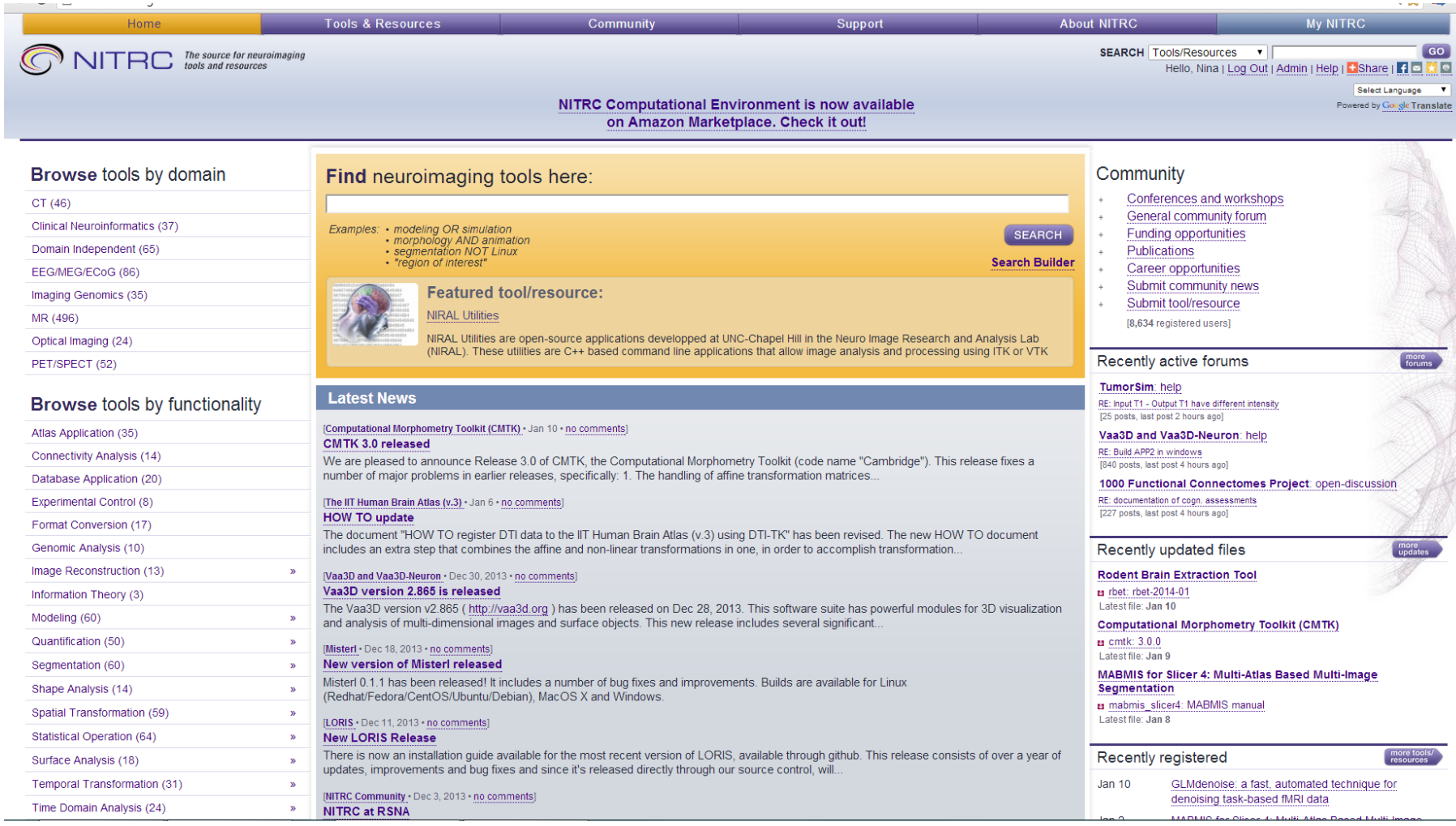

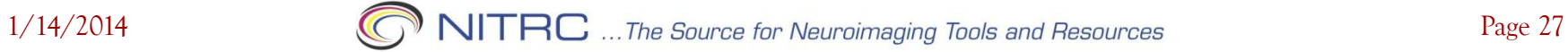

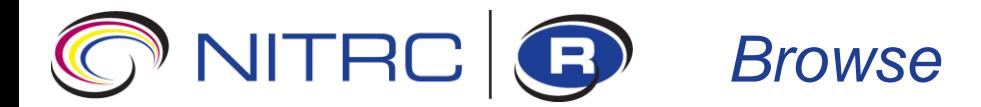

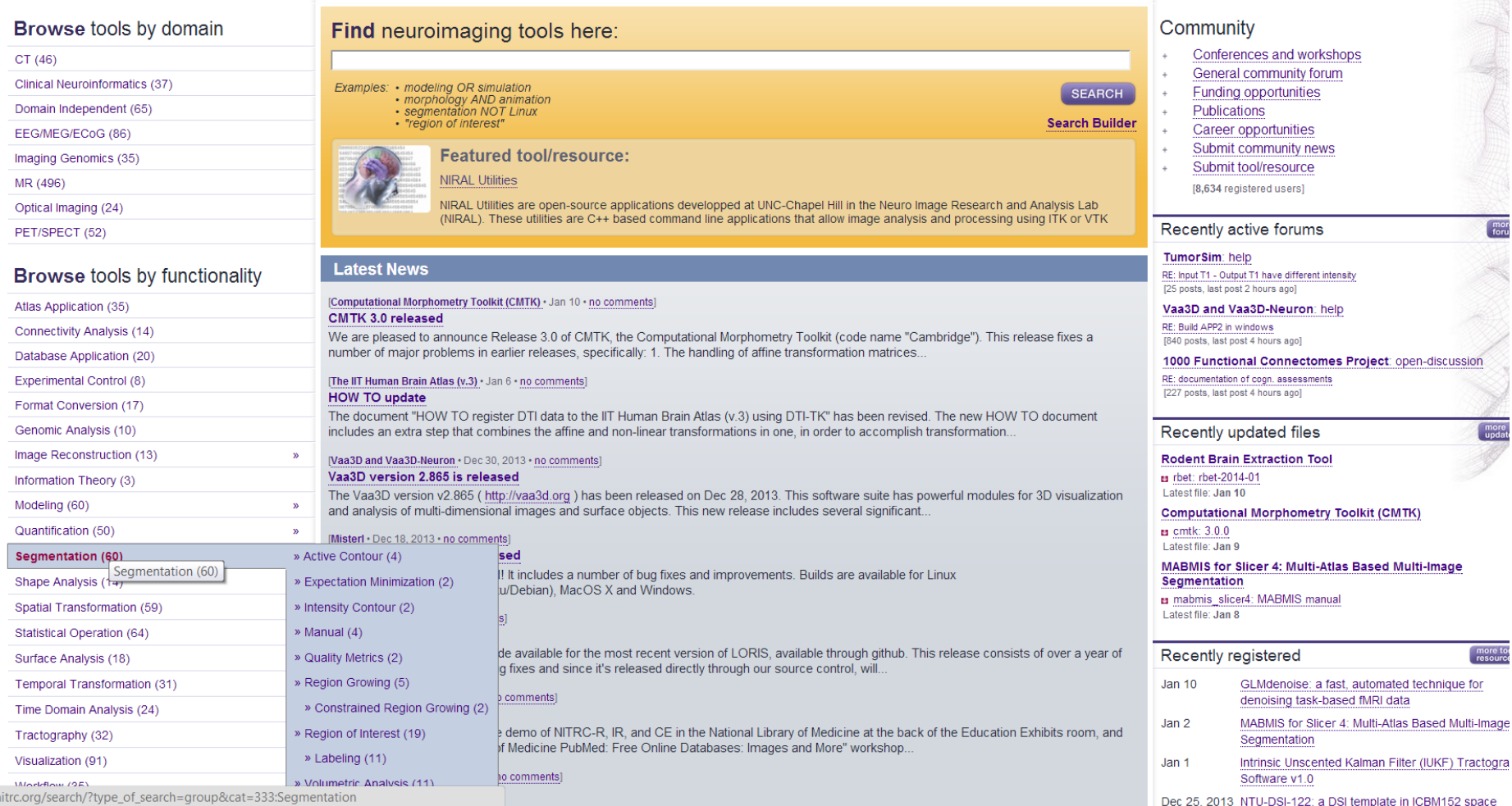

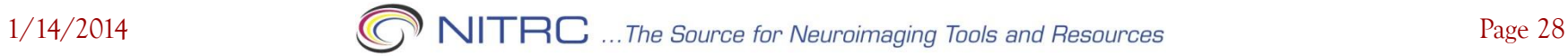

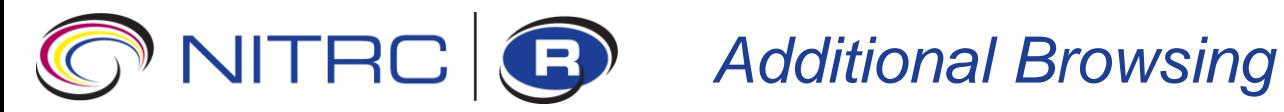

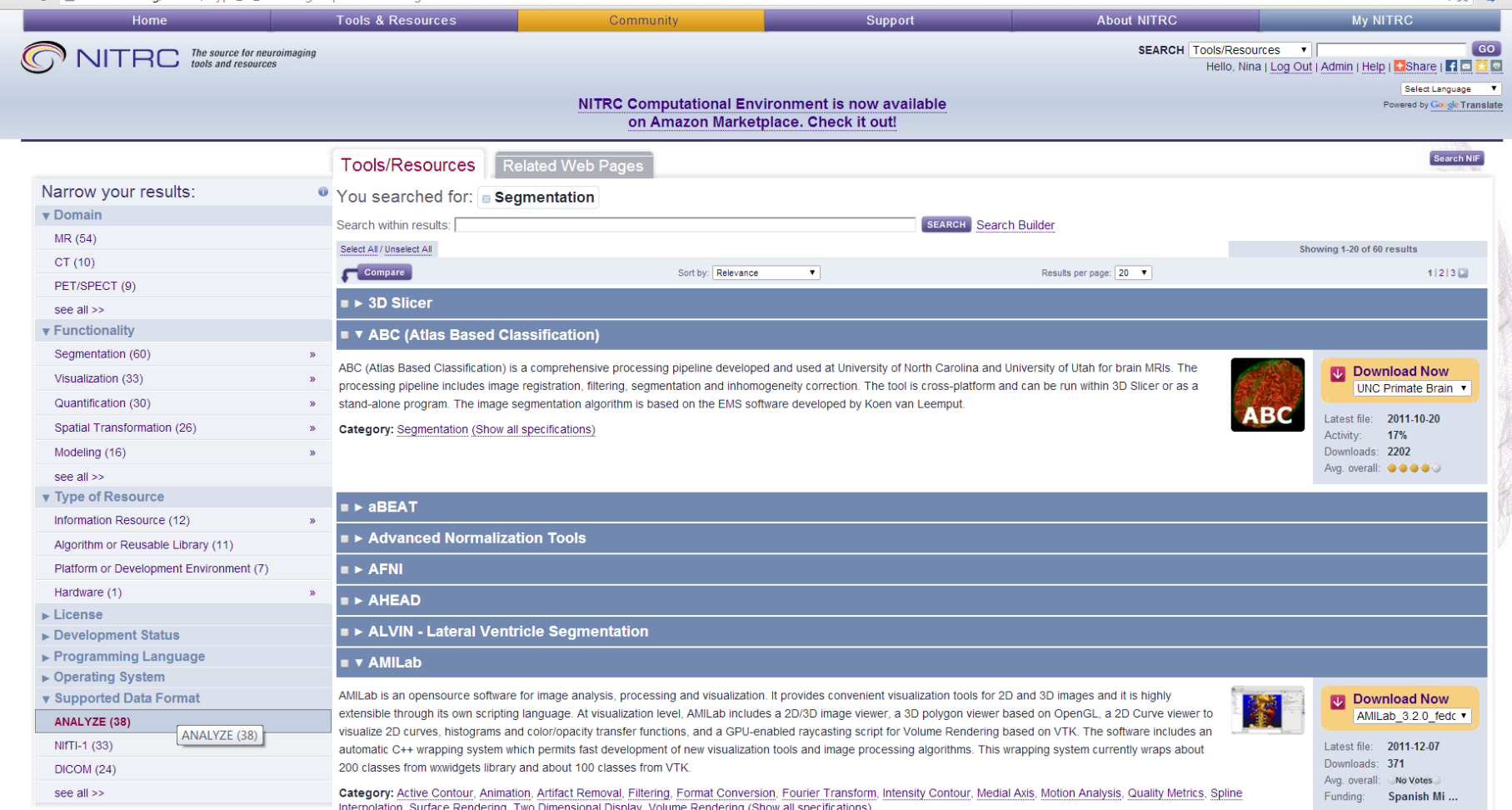

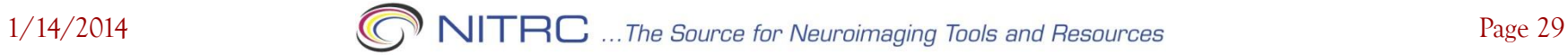

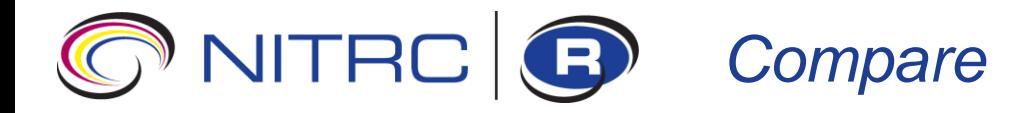

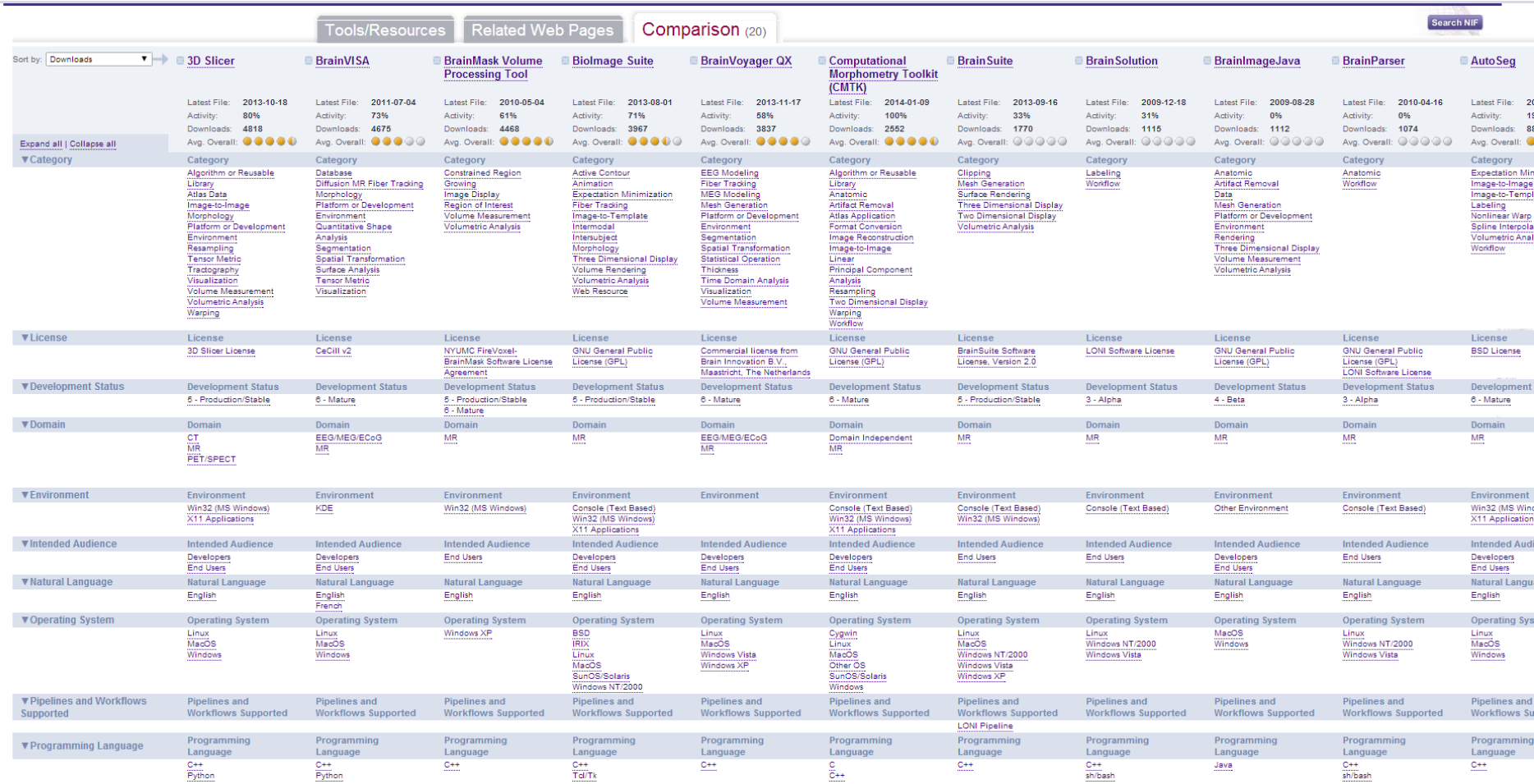

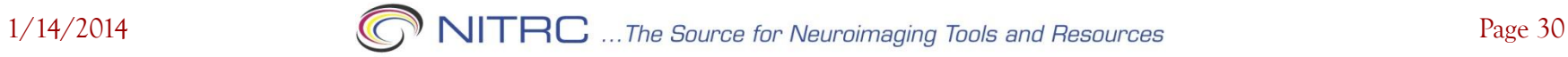

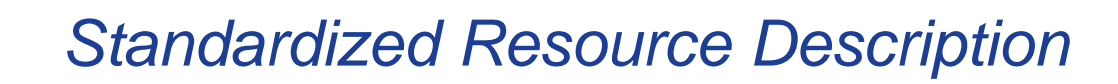

Computational Morphometry Toolkit (CMTK) **Reviews & Ratings** Summary A software toolkit for computational morphometry of biomedical images, CMTK comprises a set of command line tools and a back-end User Reviews (2) general-purpose library for processing and I/O. **HH 名曲等** Reviews/Ratings **TORES** OVERALL: **O O O O** The command line tools primarily provide the following functionality: registration (affine and nonrigid; single and multi-channel; pairwise Support INSTALLATION: **O O O** and groupwise), image correction (MR bias field estimation; interleaved image artifact correction; EPI unwarping), processing (filters; DOCUMENTATION: **O O O** combination of segmentations via voting and STAPLE; shape-based averaging), statistics (t-tests; general linear model). Admin Advanced Search CMTK is implemented in C++ with parallel processing using POSIX Threads (SMP), OpenMP (SMP), Grand Central Dispatch (SMP), and CUDA (GPU). Participate! Docs Supported file formats include Analyze (r/w), NIFTI (r/w), Nrrd (r/w), DICOM (read), BioRad (read). Data exchange with other toolkits, such as ITK, FSL, AFNI, SPM, etc. is thus easily accomplished. **Submit news** Downloads **Report issues** Forums Add a review **Download Now** OR See All Files » Monitor a file release **News** 3.0.0: CMTK-3.0.0-CYGWIN-i686.tar.gz (62M)  $\mathbf{v}$ **Subscribe to RSS feed** Source Code **Bookmark this page** Tracker **Specifications** Library API Category: Algorithm or Reusable Library, Atlas Application, Format Conversion, Image Reconstruction, Anatomic, Home Page **Testing Dashboard** Artifact Removal, Image-to-Image, Resampling, Warping, Principal Component Analysis, Linear, Two View Images Dimensional Display, Workflow Documents: 22 License: GNU General Public License (GPL) Forums: 231 messages in 1 forum **Members** Show more specifications (Development Status, Domain, Environment, etc) News Items: 11 Tracker: 26 open / 97 total Admin **Associations** Total Downloads: 2552 **Torsten Rohlfing** Activity Percentile: 100% is part of: NeuroDebian Developer **View Statistics** Show more associations (can be extended by, is a plugin for, is from the makers of, etc) Dominique Belhachemi Registered: Mar 27, 2009 kent williams Organization: SRI International **Recent Activity** Show: -- Show All -- **v** Mahnaz Maddah **Center: Center for Health Sciences** Yaroslav Halchenko **Application Publications: 13 D** Tool & Resource news **Technical Publications: 4** Reference CMTK 3.0 released posted by Torsten Rohlfing on Jan 10 This work was supported by: Slicer Robot NIH-NIAAA U01 AA021697 (since 9/2012) U cmtk: 3.0.0 release NIH-NIAAA R01 AA005965-27S1 ARRA (6/2011-6/2012) **Senior Developer** NIH-NIBIB R01 EB008381 (4/2009-9/2011) CMTK-3.0.0-CYGWIN-i686.tar.gz posted by Torsten Rohlfing on Jan 9 **Greg Jefferis** neurodebian Kili P  $\sqrt{\phantom{a}}$  cmtk: 3.0.0 release Michael Hasak CMTK-3.0.0-MacOSX-10.6-MacPorts-x86 64.tar.gz posted by Torsten Rohlfing on Jan 9 **Torsten Rohlfing** NeuroDebian Package: cmtk U cmtk: 3.0.0 release CMTK-3.0.0-MacOSX-10.6-MacPorts-x86\_64.dmg posted by Torsten Rohlfing on Jan 9

,,,,,,,,,,,,,,,,,,,,,,,

NITRC G

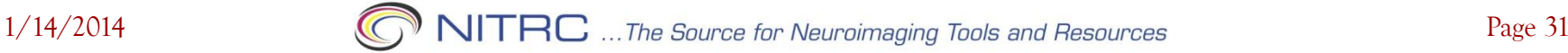

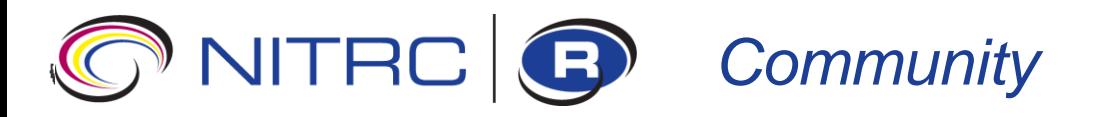

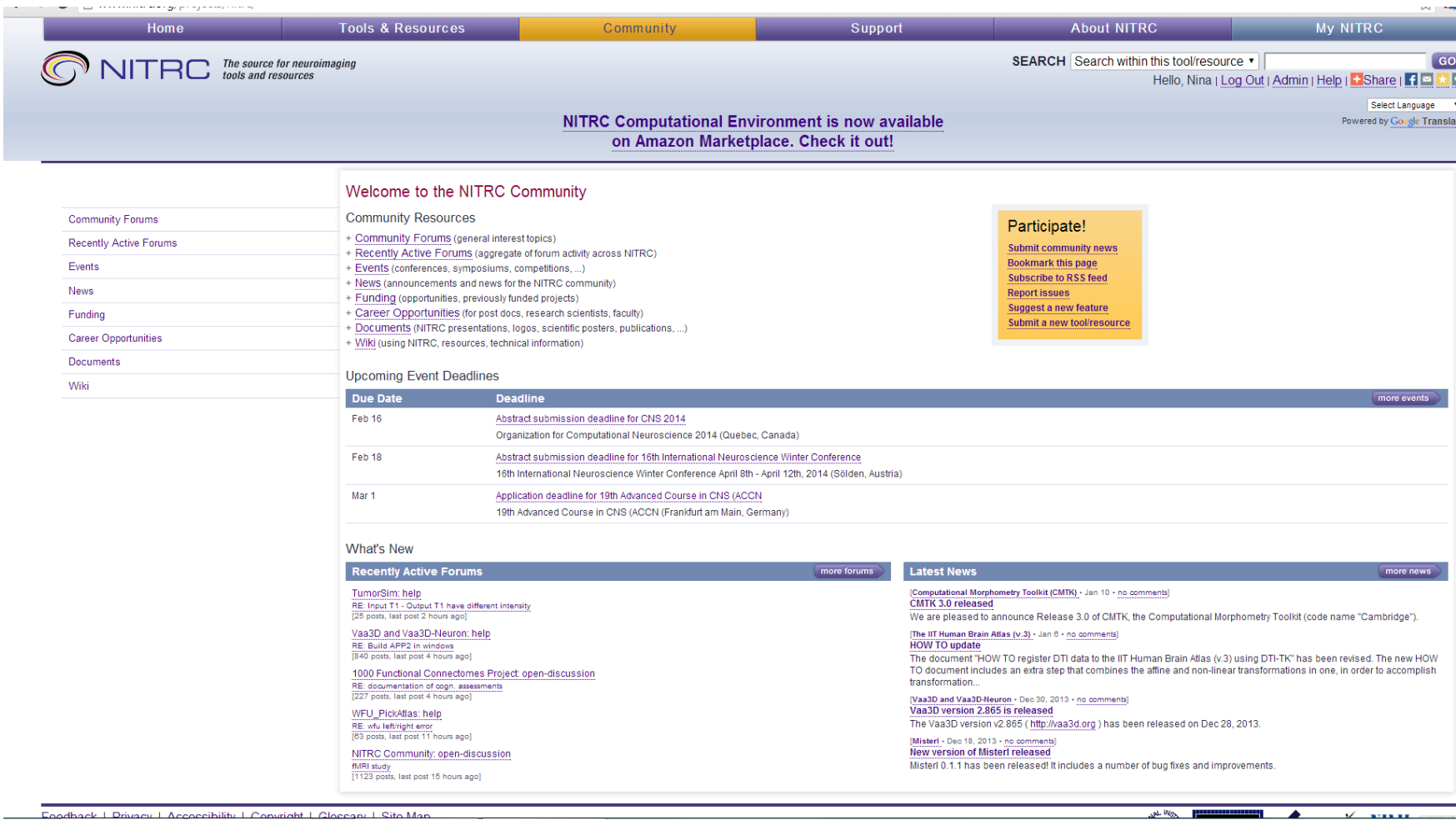

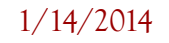

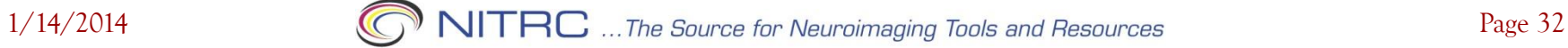

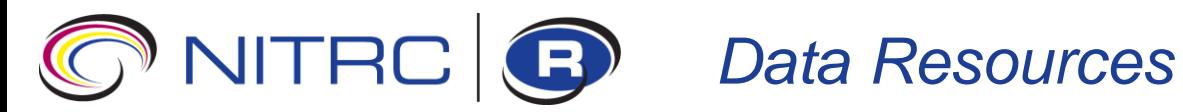

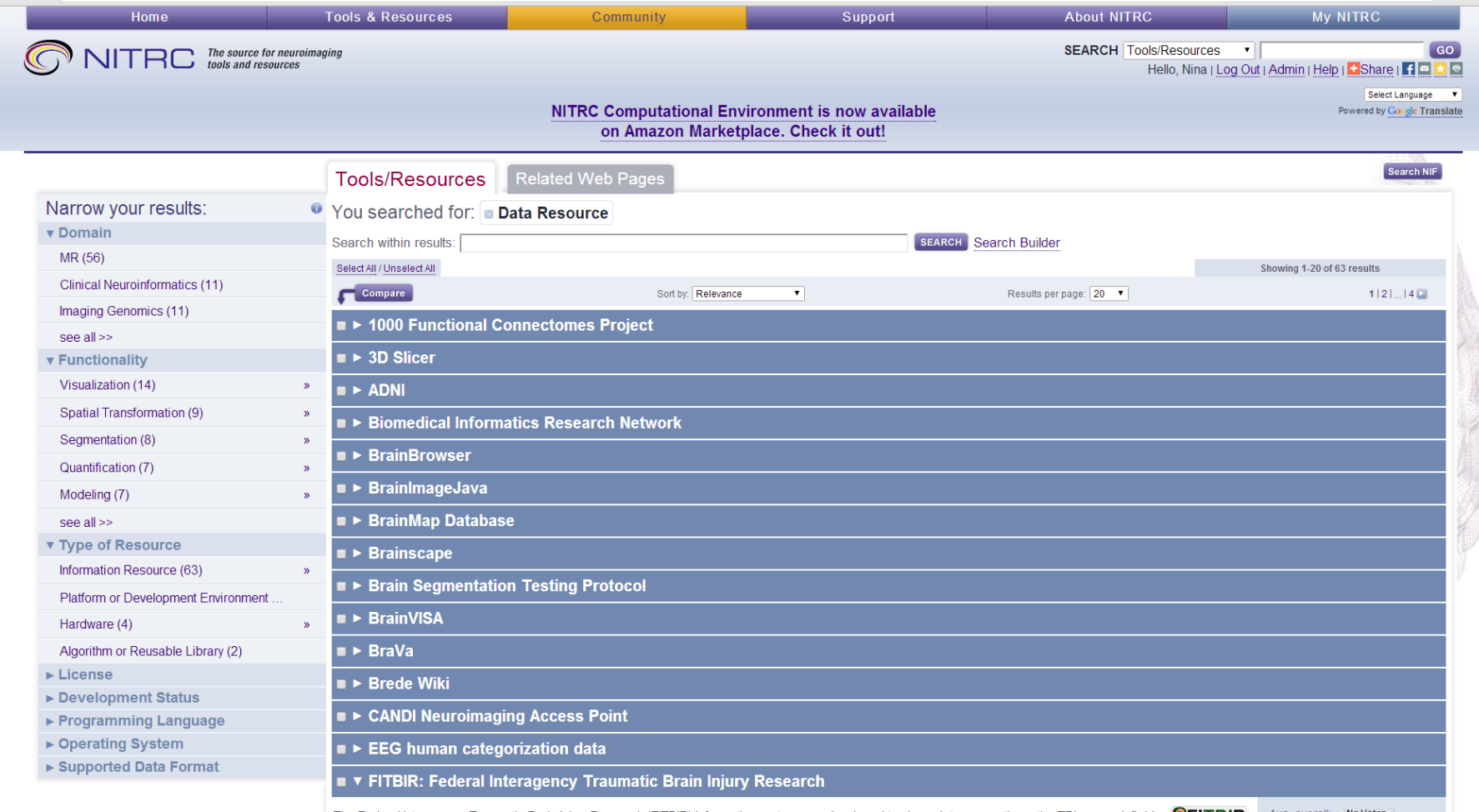

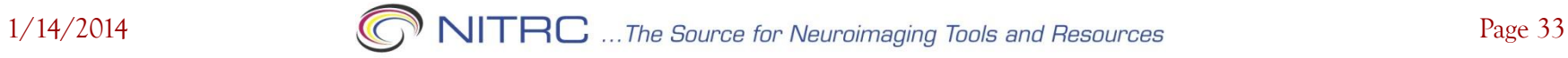

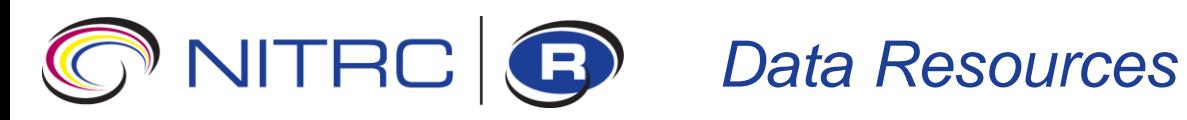

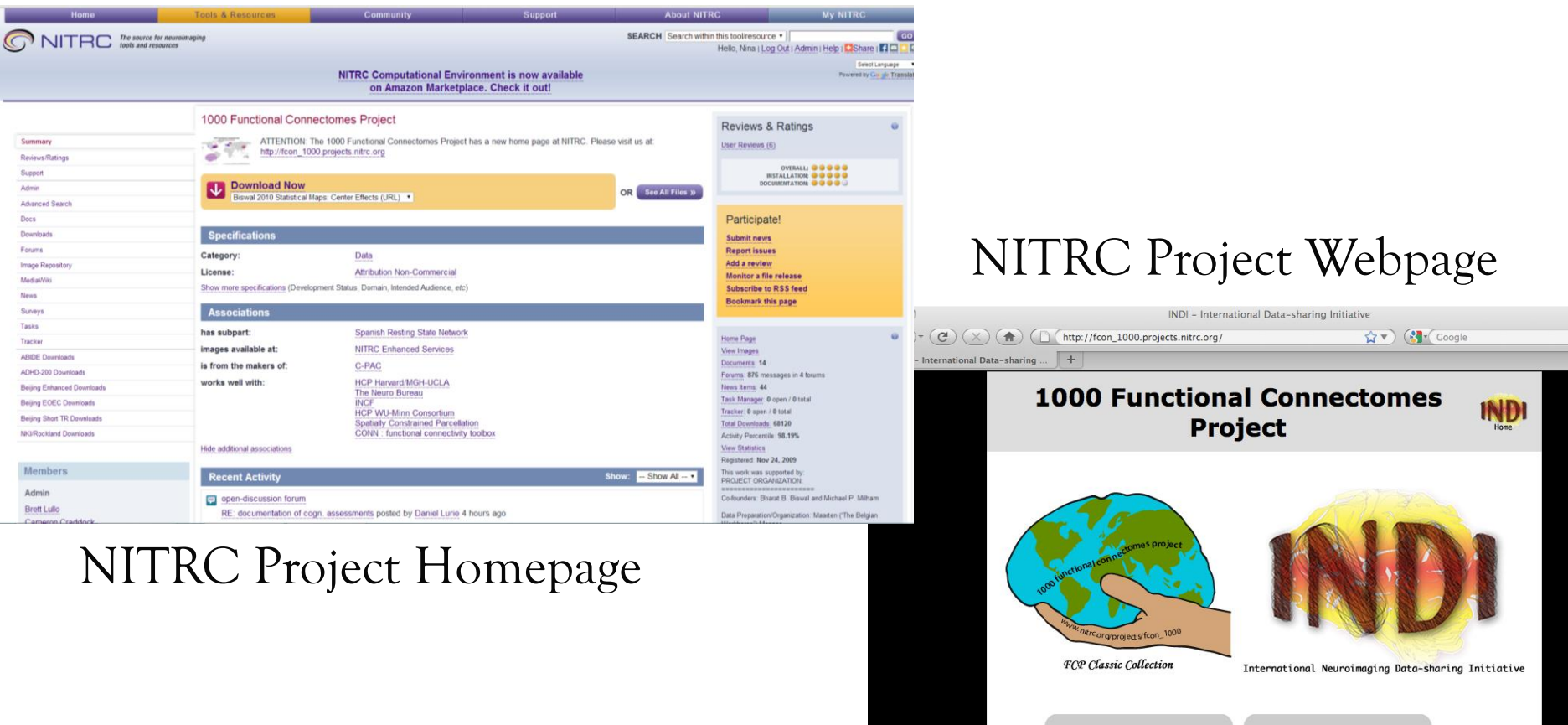

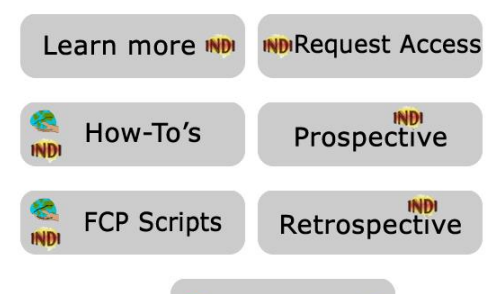

Forume wh

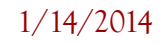

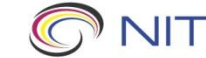

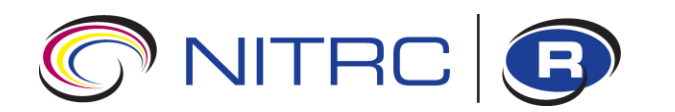

#### *Data Resources*

#### File Release Download: Quick View

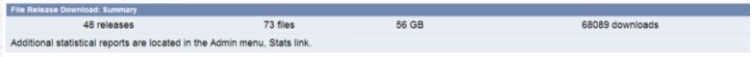

Below is a list of all files for 1000 Functional Connectomes Project. Before downloading, you may want to read the Release Notes and ChangeLog (accessible by clicking on

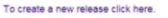

Date

Package: fcon\_1000(3) 46 Subscribers

 $m$ epoints = 225)

Cluster

**Scripts** 

 $33:$  # tir

2012-03-26 10:30

2012-03-26 10:28

README.txt (url)

IFC\_cluster\_numbers.png (url)

insula\_IFC\_ROIs.tar.gz (url)

eta\_scripts\_Mar2012.tar.gz (url)

Bangor (Colcombe, S.; n = 20 [20M/0F]; ages: 19-38; TR = 2; # silces = 34; # timepoints = 265)

Beijing\_Zang (Zang, Y.F.; n = 198 [76M/122F]; ages: 18-26; TR = 2; # slices =

Berlin\_Margulies (Margulies, D.; n = 26 [13M/13F]; ages: 23-44; TR = 2.3; #<br>slices = 34; # timepoints = 195))

Cambridge\_Buckner (Buckner, R.L.; n = 198 [75M/123F]; ages: 18-30; TR = 3;<br># slices = 47; # timepoints = 119)

Cambridge\_Whitfield-Gabrieli (Whitfield-Gabrieli, S.; n = 39 [18M/20F/1?];<br>ages: 20-32; TR = 2; # slices = 36; # timepoints = 145)

Baltimore (Pekar, J.J.Mostofsky, S.H.; n = 23 [8M/15F]; ages: 20-40; TR = 2.5; 2009-12-11 04:10<br># slices = 47; # timepoints = 123)

insula\_IFC\_ROIs\_README.txt (url)

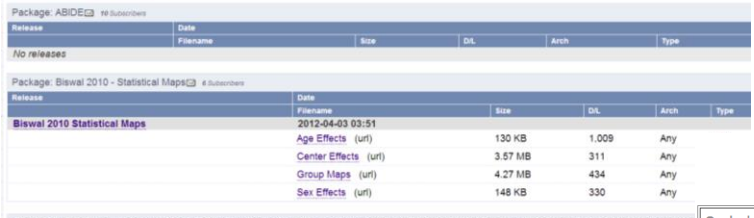

1.29 MB

165 KB

 $2$  KB

6 KB

3 KB

Baltimore.tar (url)

2009-12-11 04:00 Bangor.tar (url)

2009-12-11 03:50

2009-12-11 03:40 Berlin\_Margulies.tar (url)

2009-12-11 03:30

2009-12-11 03:20 Ralassa nanding IRR annoual Turt

Beijing\_Zang\_part1.tar (url) Beijing\_Zang\_part2.tar (url)

Beijing\_Zang\_part3.tar (url)

Beijing\_Zang\_part4.tar (url) Beijing Zang part5.tar (url)

Cambridge\_Buckner\_part1.tar (url) Cambridge\_Buckner\_part2.tar (url)

Cambridge\_Buckner\_part3.tar (url)

Cambridge Buckner part4.tar (url)

452

374

273

470

693

Any

Any

Any  $\overline{D}$ 

Any

Any

 $1<sub>G</sub>$ 

 $1<sub>G</sub>$ 

 $1<sub>G</sub>$ 

#### **FCP Classic Data Sharing Samples**

home

Package: Eta-squared-based clustering scripts, described in Kelly et all, 2012, A convergent functional architecture of the insula emerges across imaging mod<br>New Change: http://t.co.s.pg/ http://t.co.s.pg/ http://t.co.s.pg fMRI) datasets independently collected at 33 sites. All datasets have been generously donated by the principal investigators from the member sites, for the purpose of providing the broader imaging community complete access to a large-scale functional imaging dataset. Age, sex and imaging center information are provided for each of the datasets. In accordance with HIPAA quidelines, all datasets are anonymous, with no protected health information included. We anticipate this data-sharing effort will equip researchers with a means of exploring and refining R-fMRI approaches, and facilitate the growing ethos of sharing and collaboration.

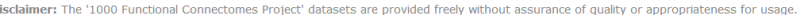

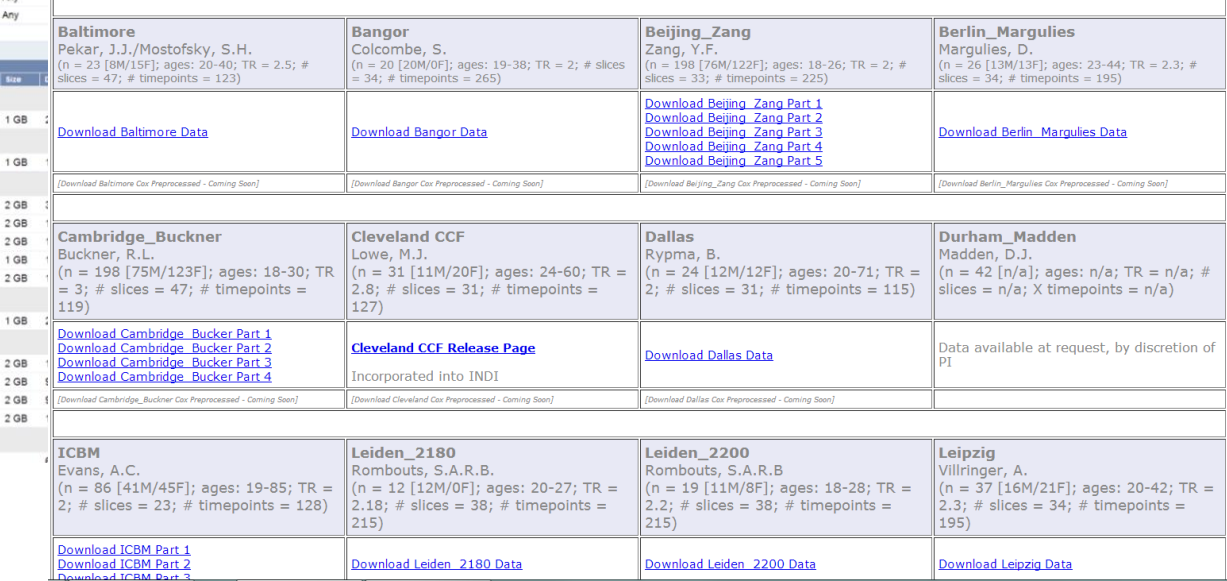

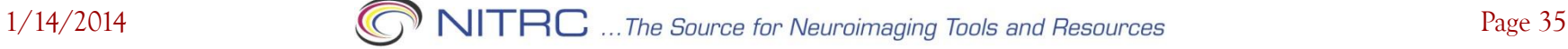

#### **NITRC G** Data Workflow

*NITRC Project -> IR Project -> Subjects -> Subject -> Images*

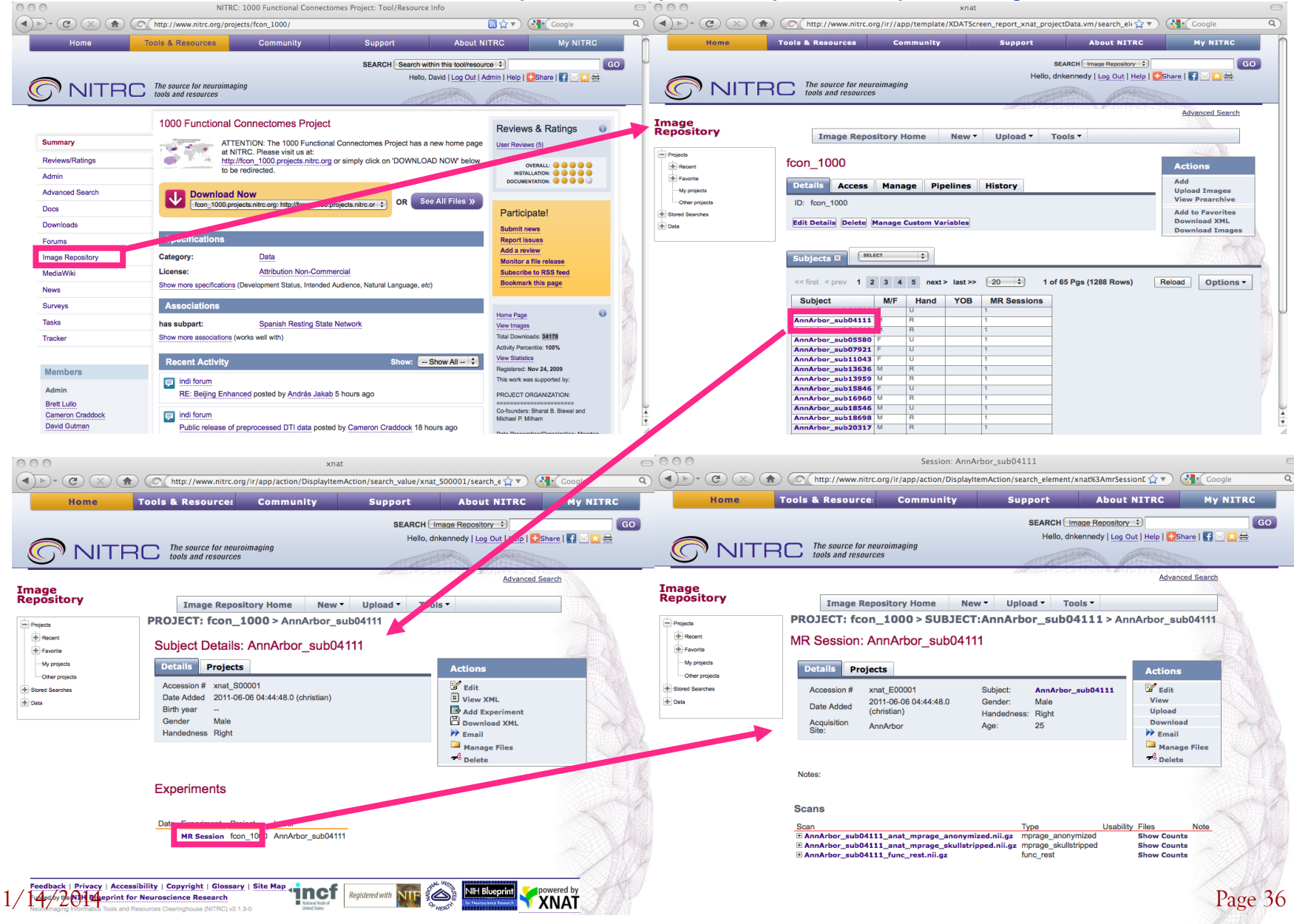

## *Search: Sample Filter*

*(M/F LIKE M) AND ((Age >= 40) AND (Age <= 50)) AND (Project LIKE fcon\_1000))*

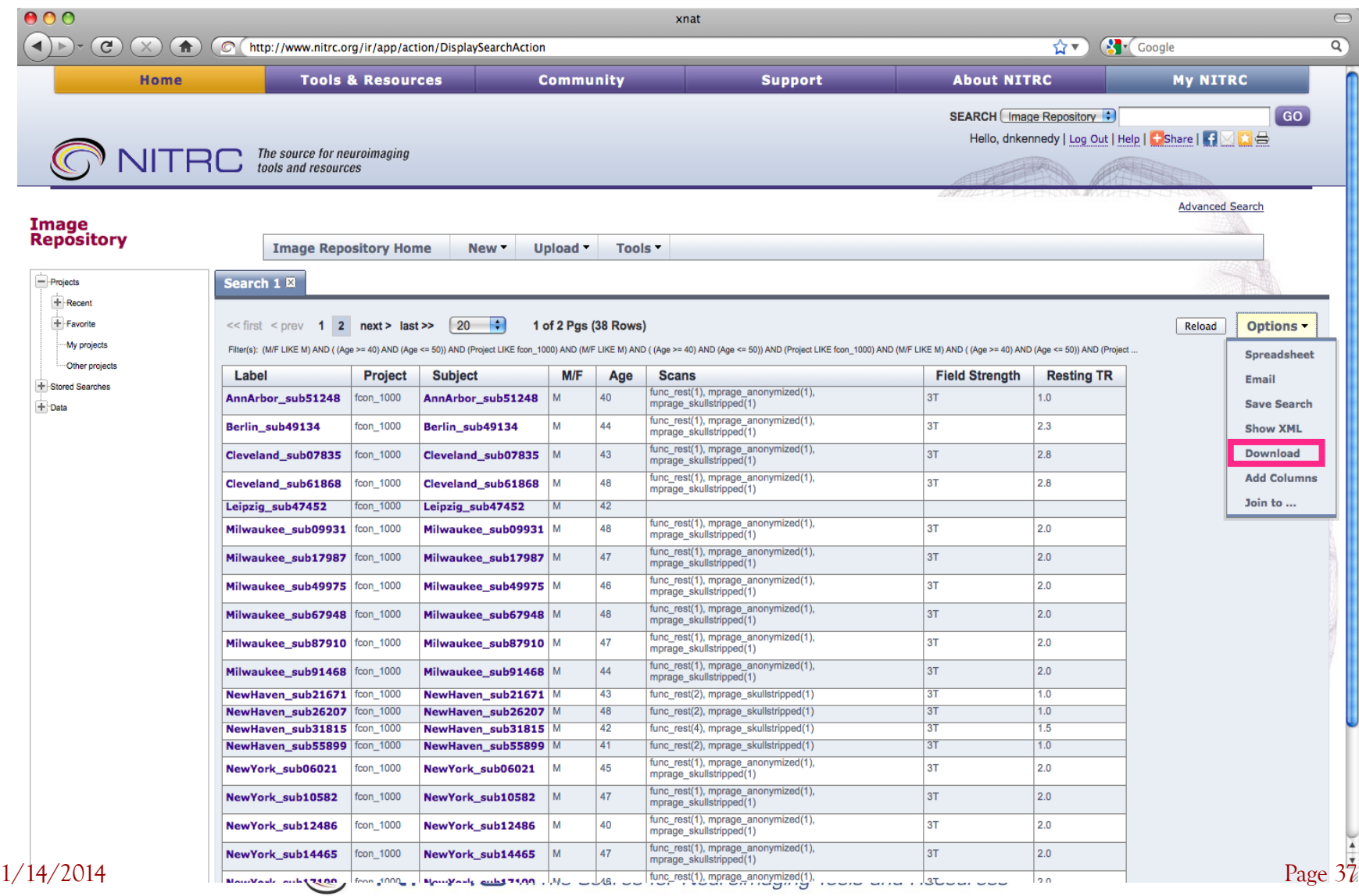